# Sim2Real for Reals

### Sanjiban Choudhury

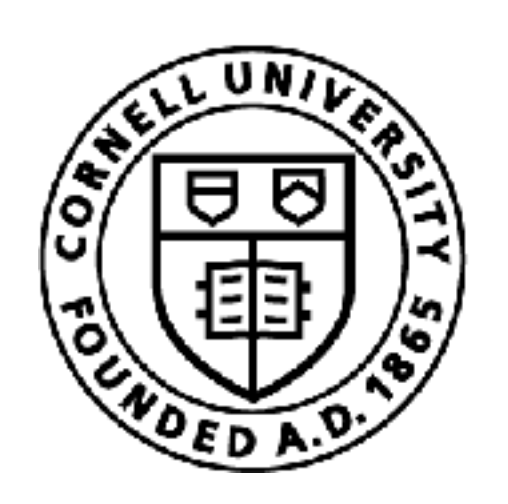

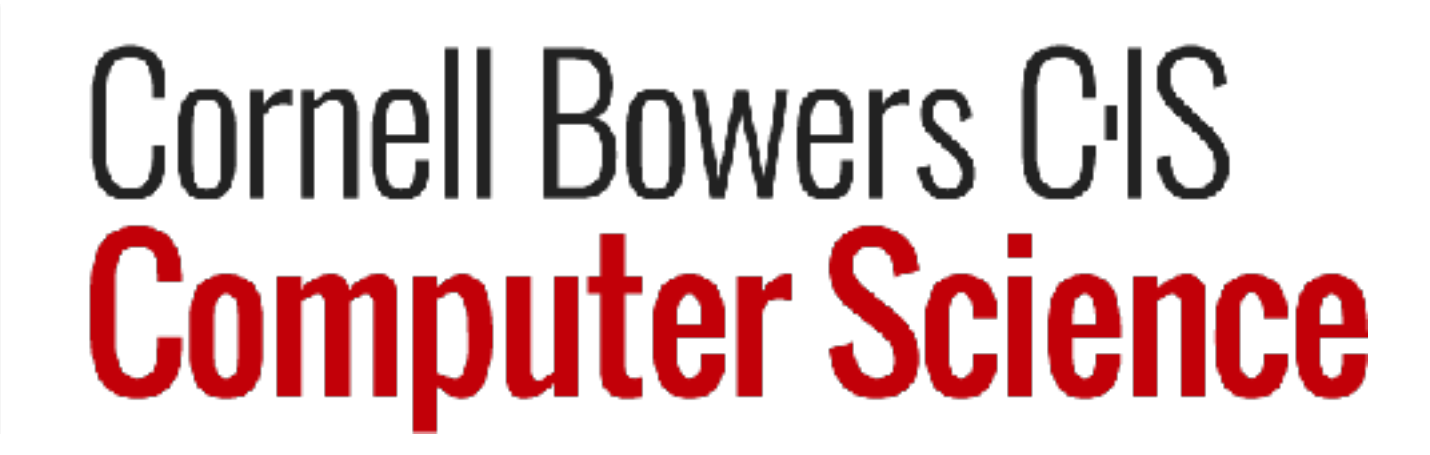

# The story thus far... Decision-making

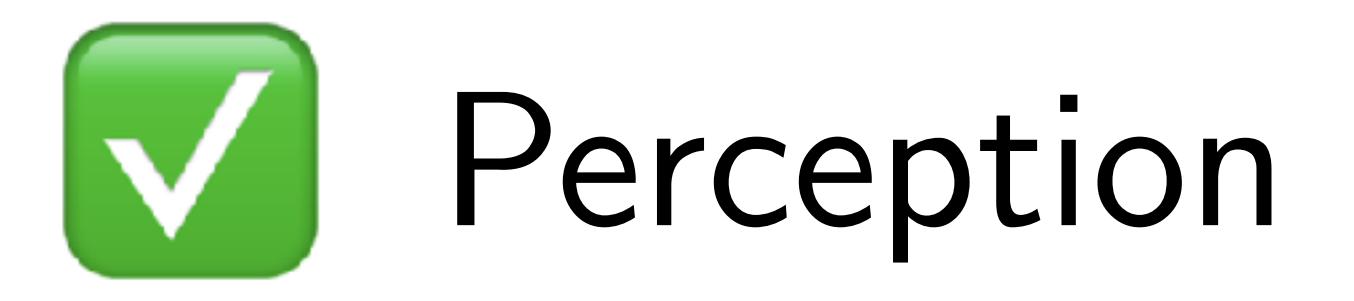

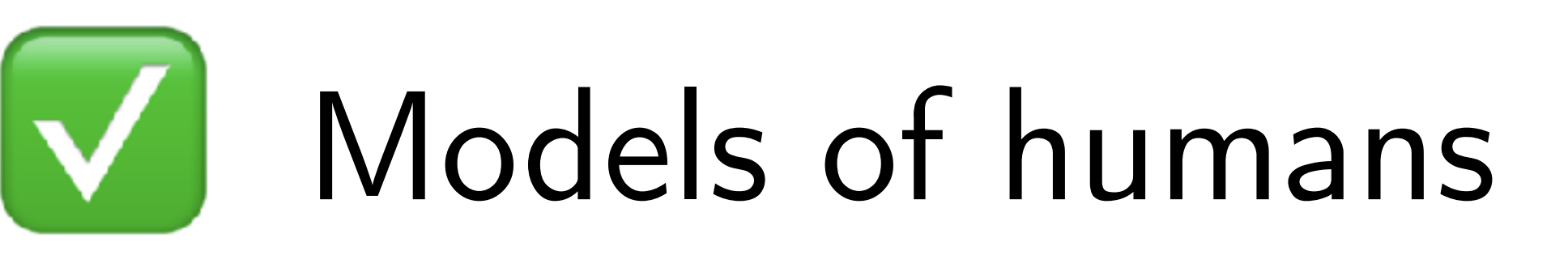

### V Practical Robot Learning Offline RL Today-> | Sim-to-Real

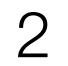

# Today's class

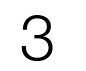

### What are the challenges with sim2real? Case study: OpenAI Dactyl Hand

### Teacher->Student distillation

Case study: Visual Dexterity

### Imitation Learning with Privileged Information

4

# We can't run online RL in the real world Robots can't just try out random actions in the world!

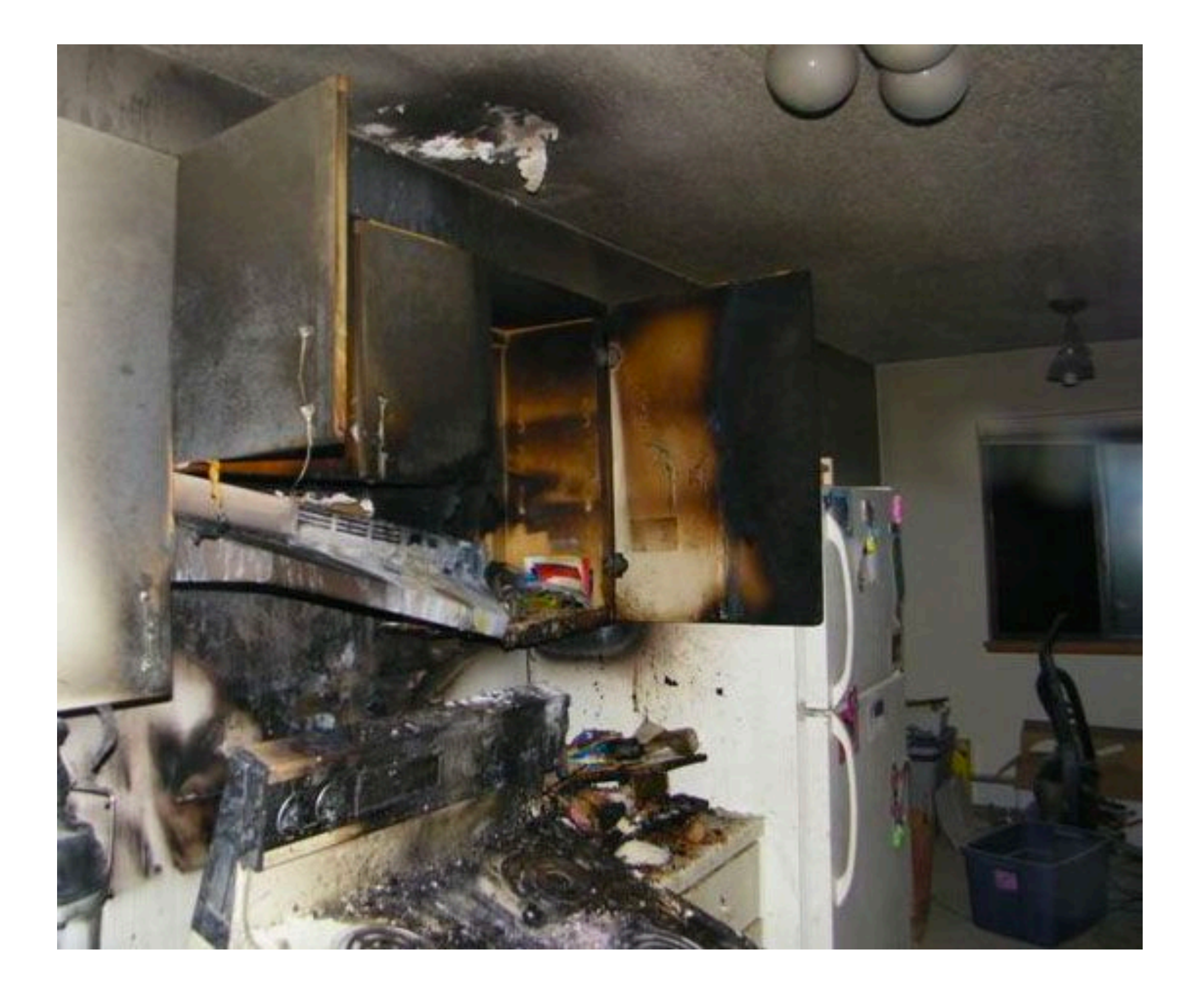

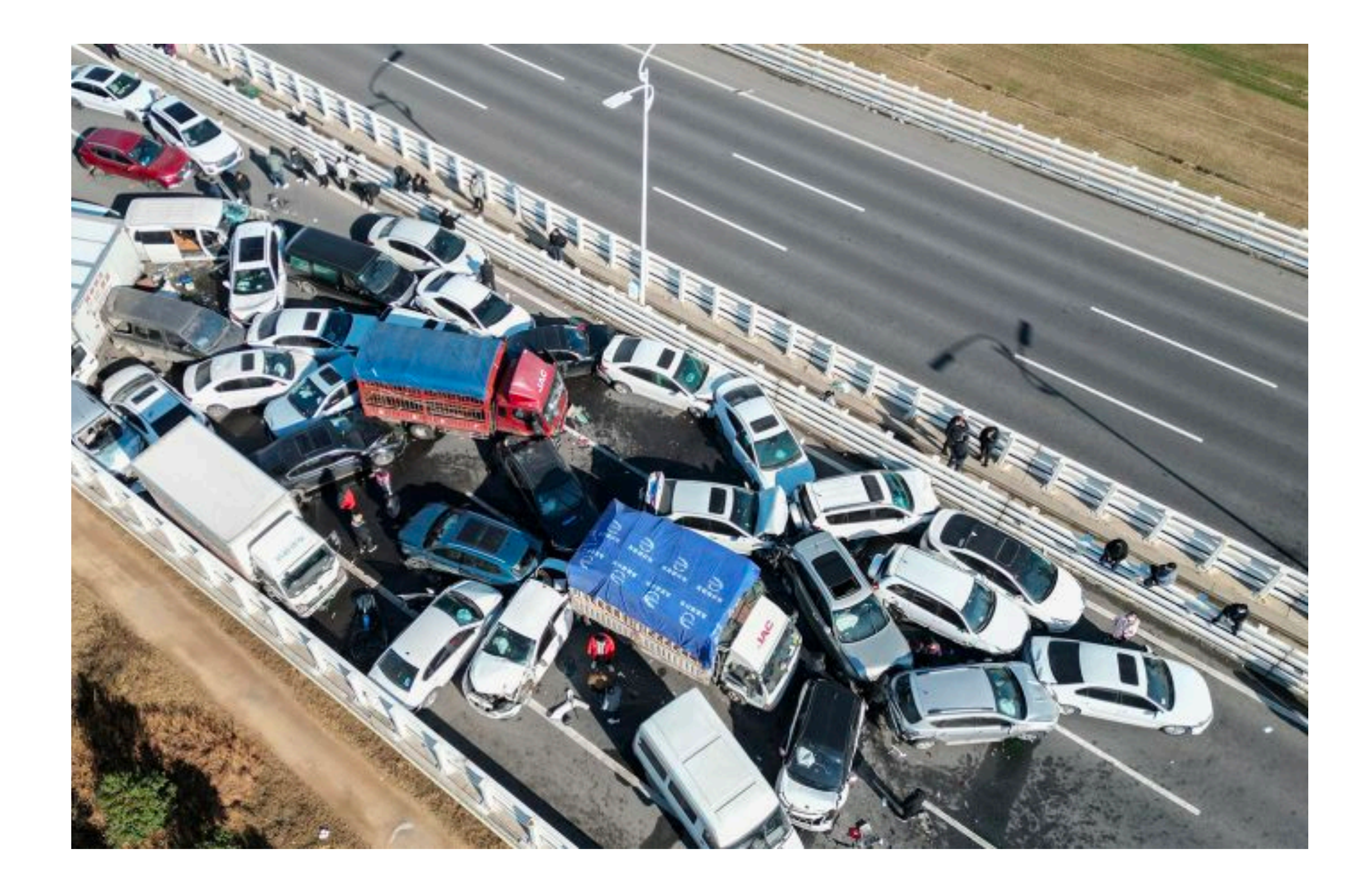

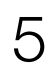

### Simulations to the rescue!

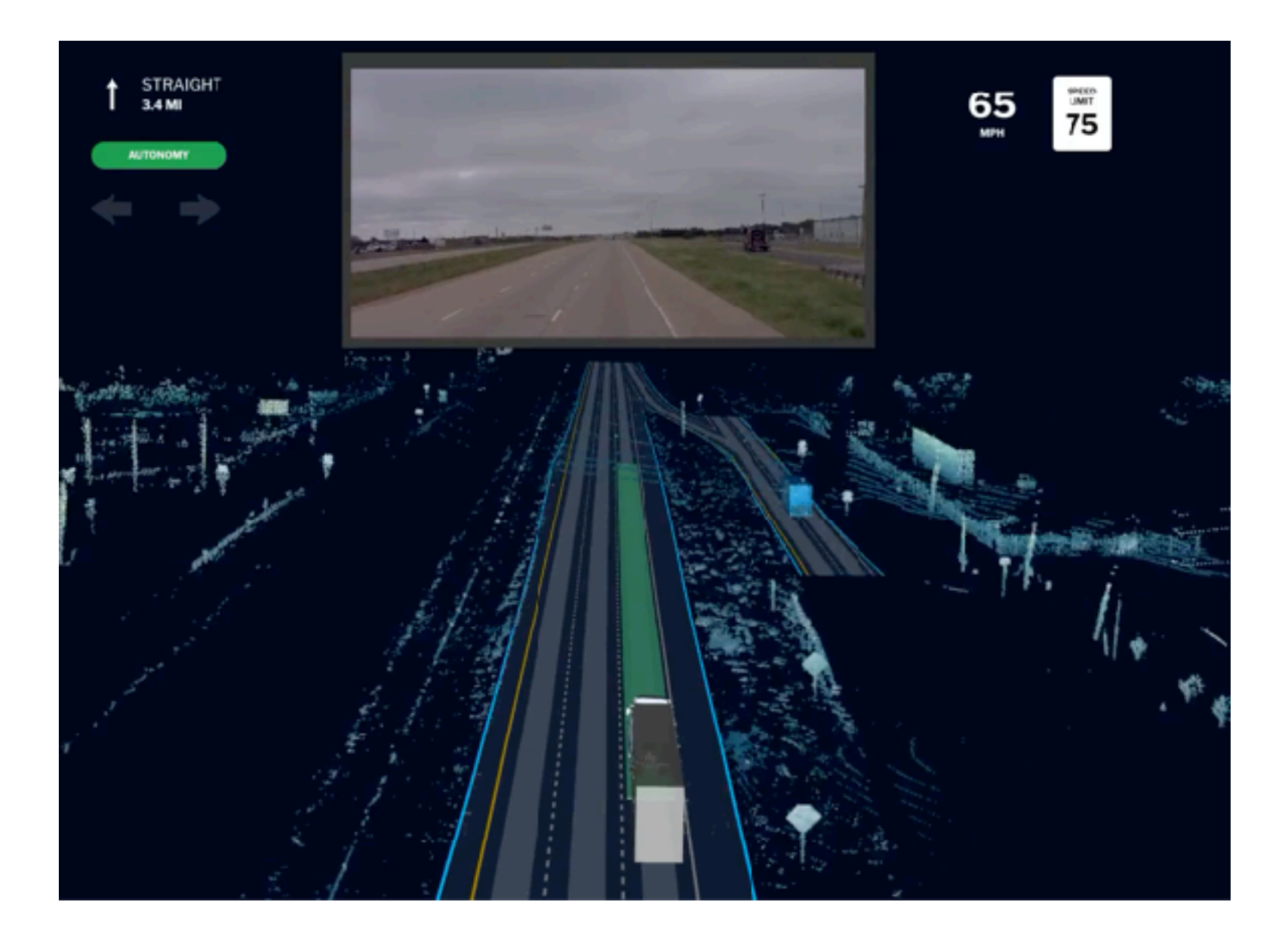

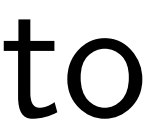

### We invested heavily in simulators for helicopters and self-driving to verify behaviors before deployment

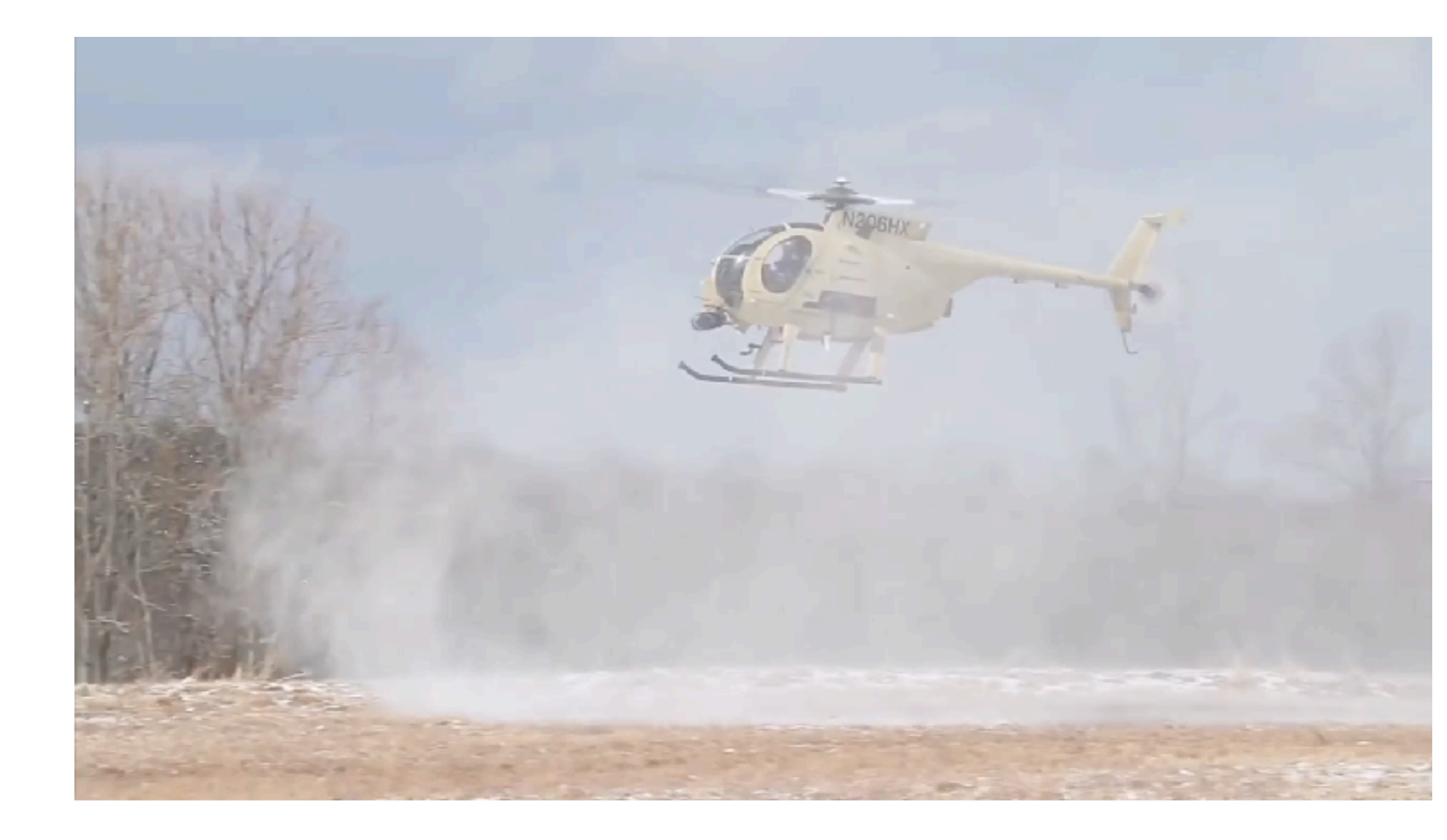

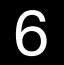

# Learning Dexterity

(Open AI)

### **Learning Dexterous In-Hand Manipulation**

**OpenAI**, Marcin Andrychowicz, Bowen Baker, Maciek Chociej, Rafał Józefowicz, Bob McGrew, Jakub Pachocki, Arthur Petron, Matthias Plappert, Glenn Powell, Alex Ray, Jonas Schneider, Szymon Sidor, Josh Tobin, Peter Welinder, Lilian Weng, Wojciech Zaremba

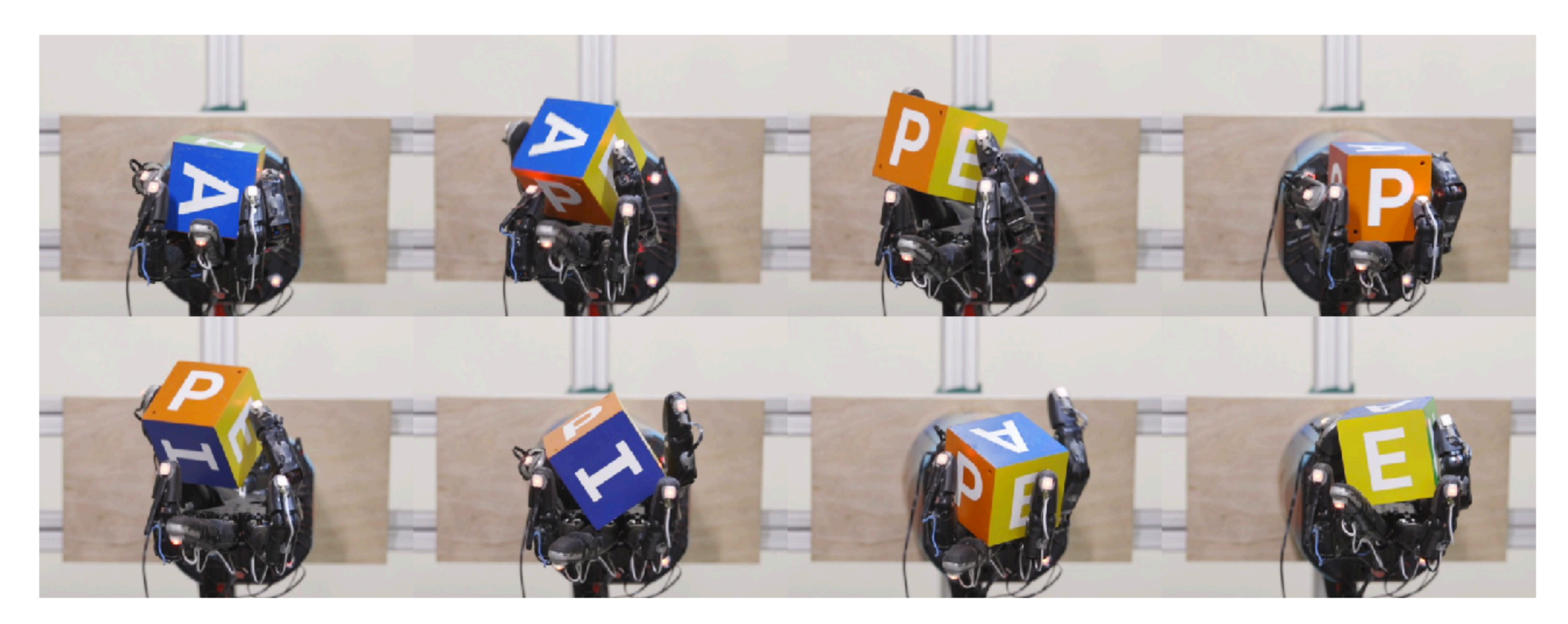

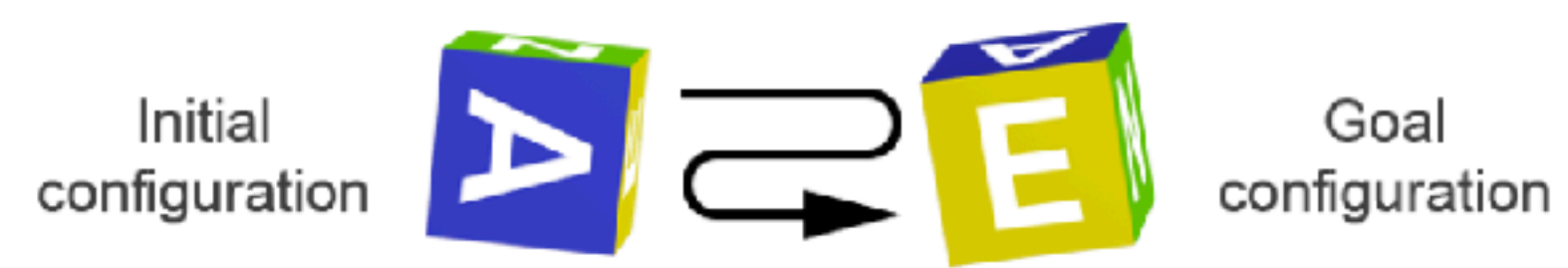

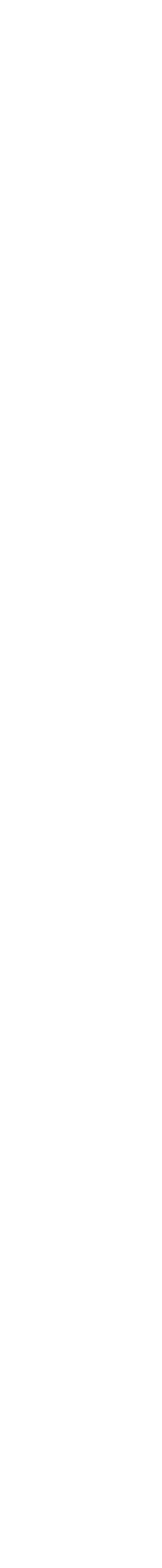

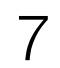

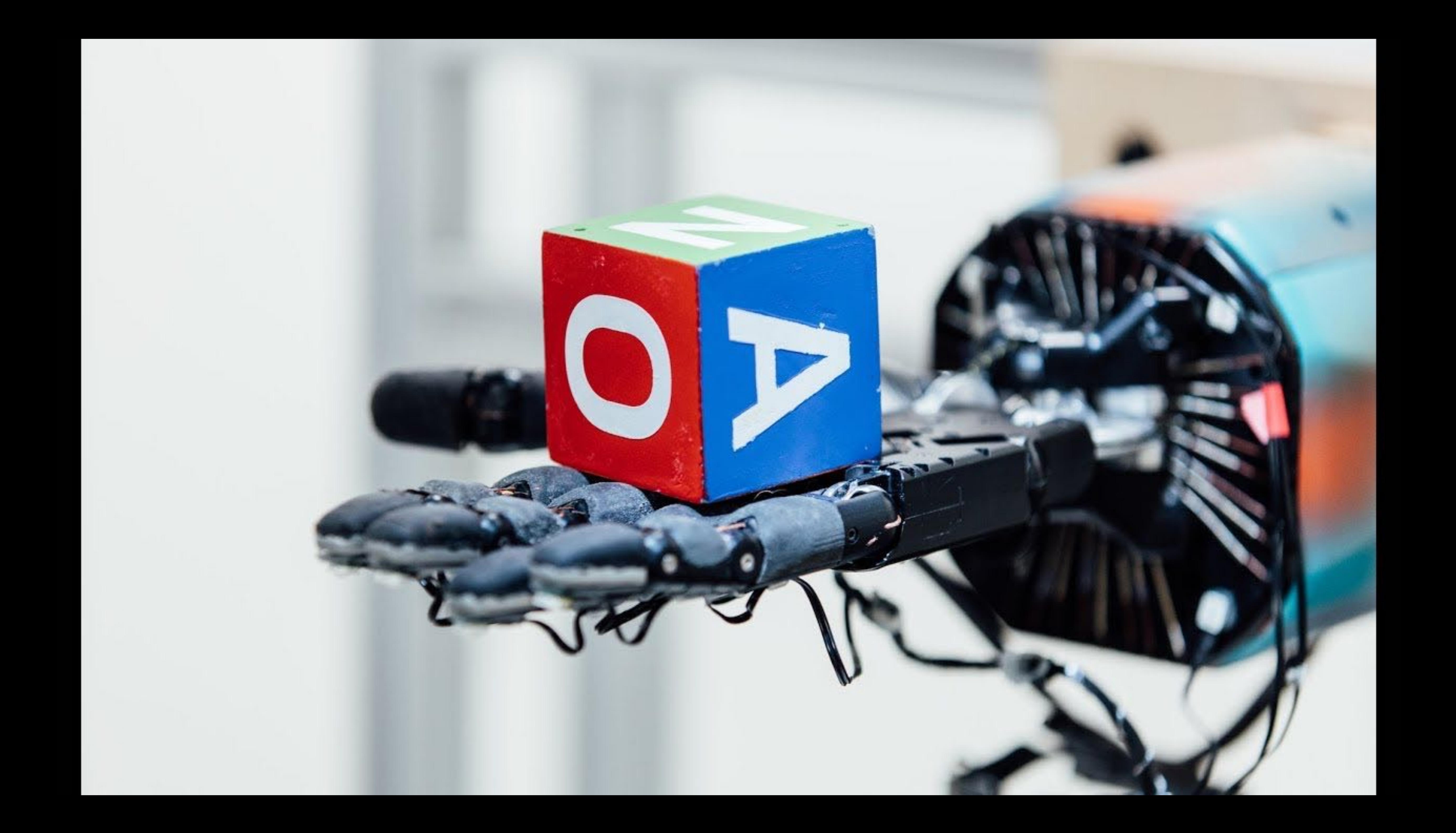

# Train a policy in simulation  $(RL)$

### Sim

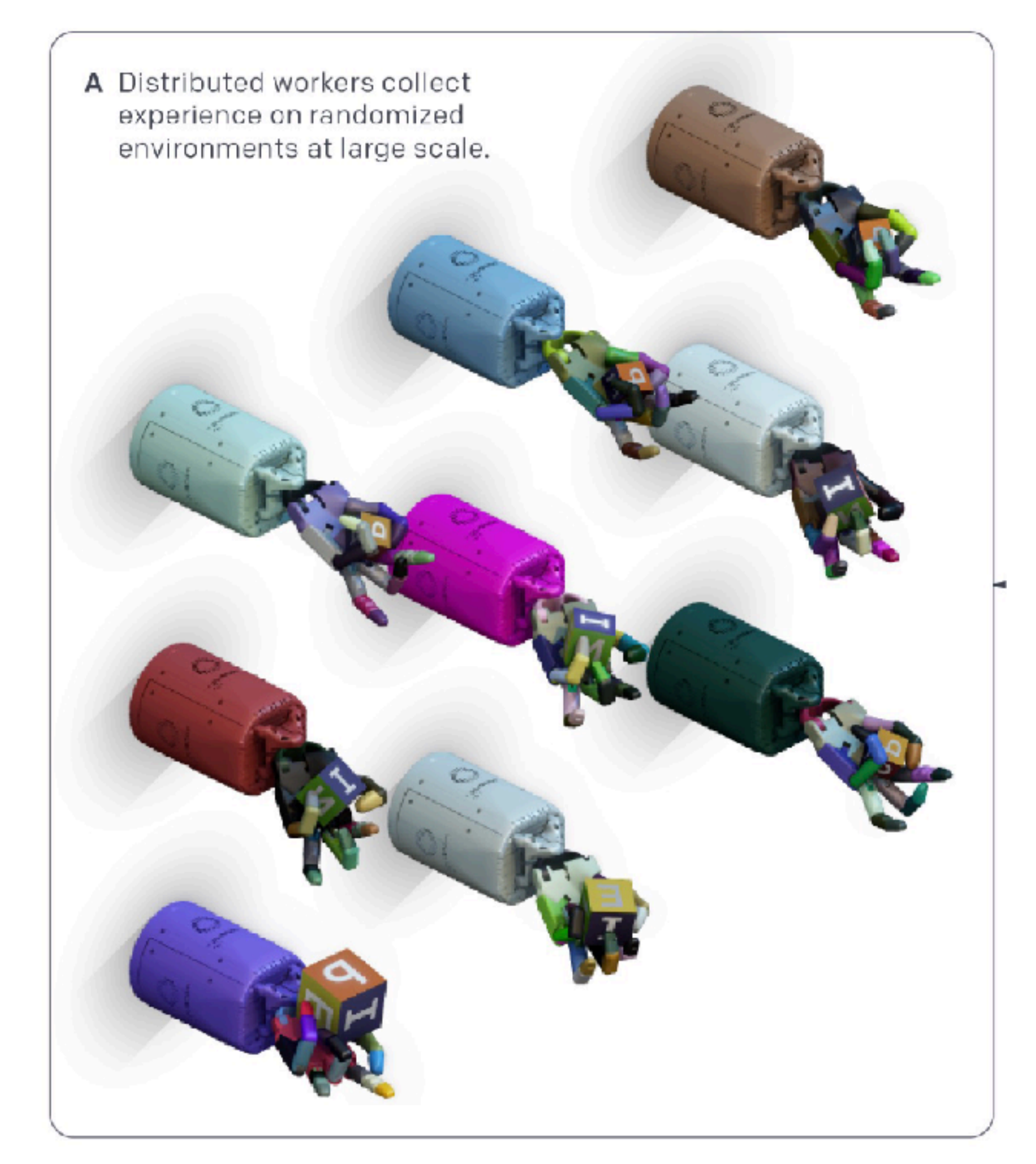

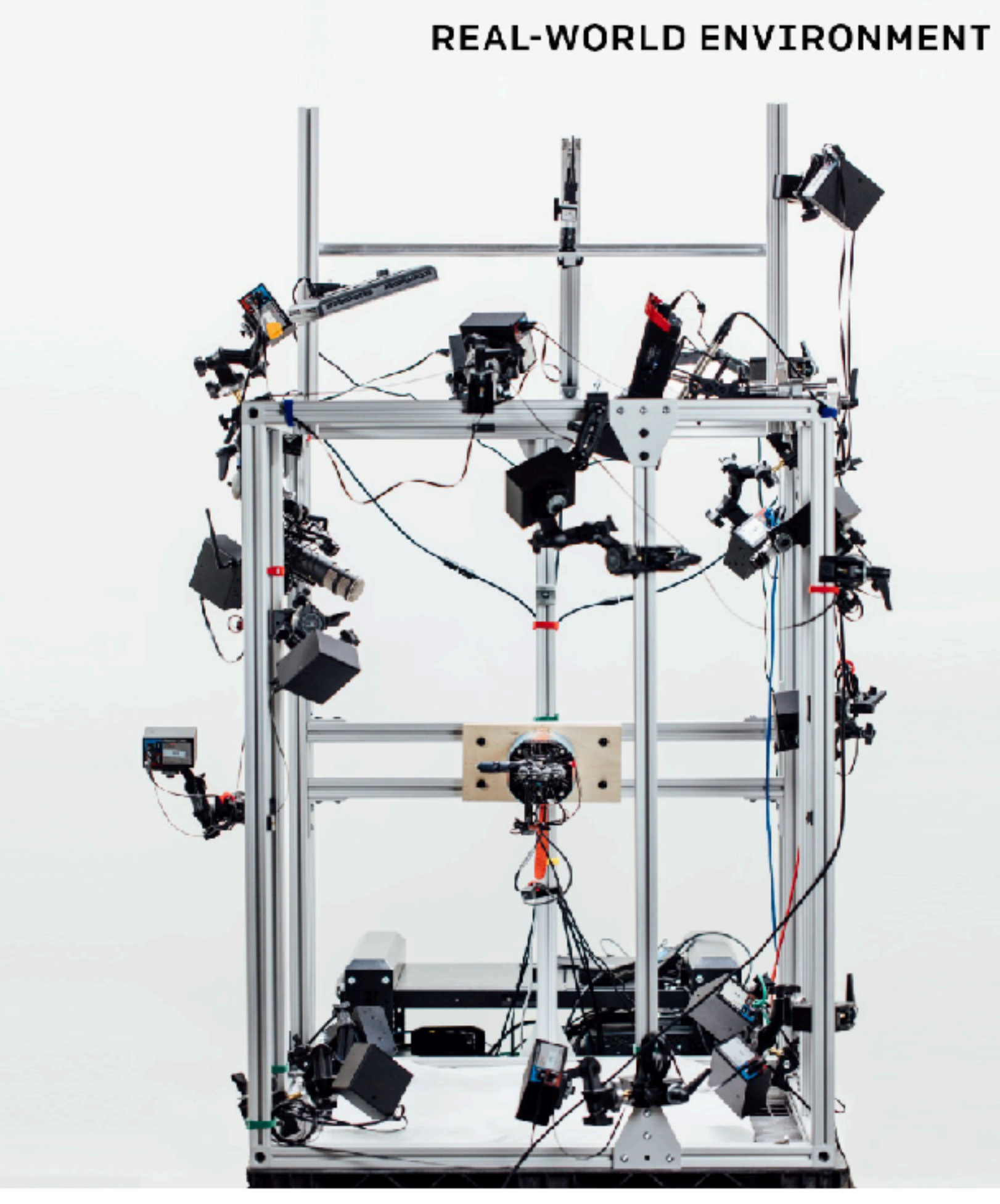

### Real

### Test in real world

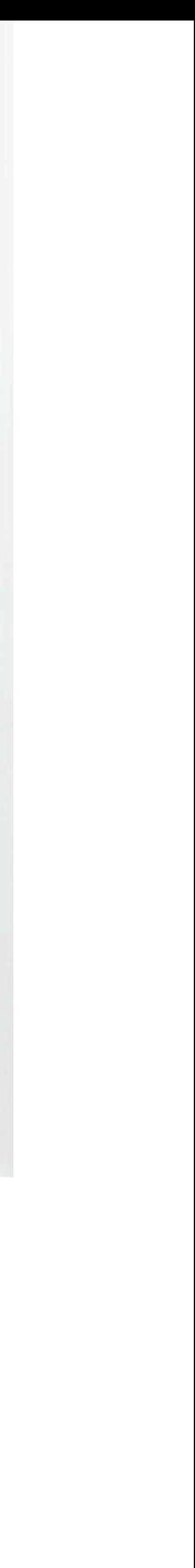

 $9$ 

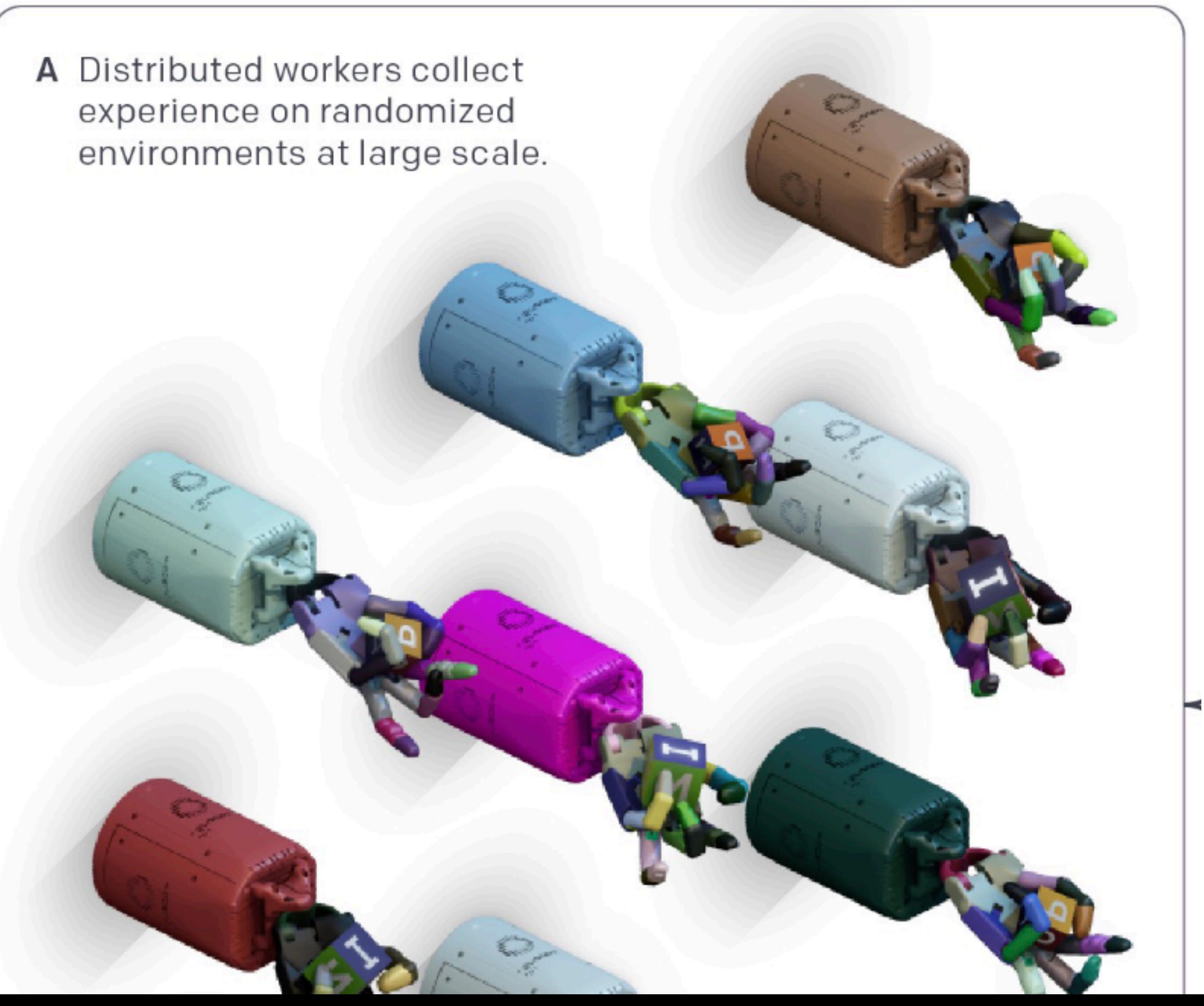

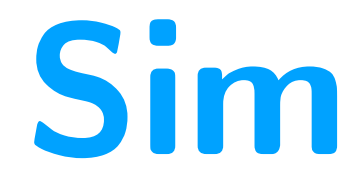

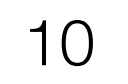

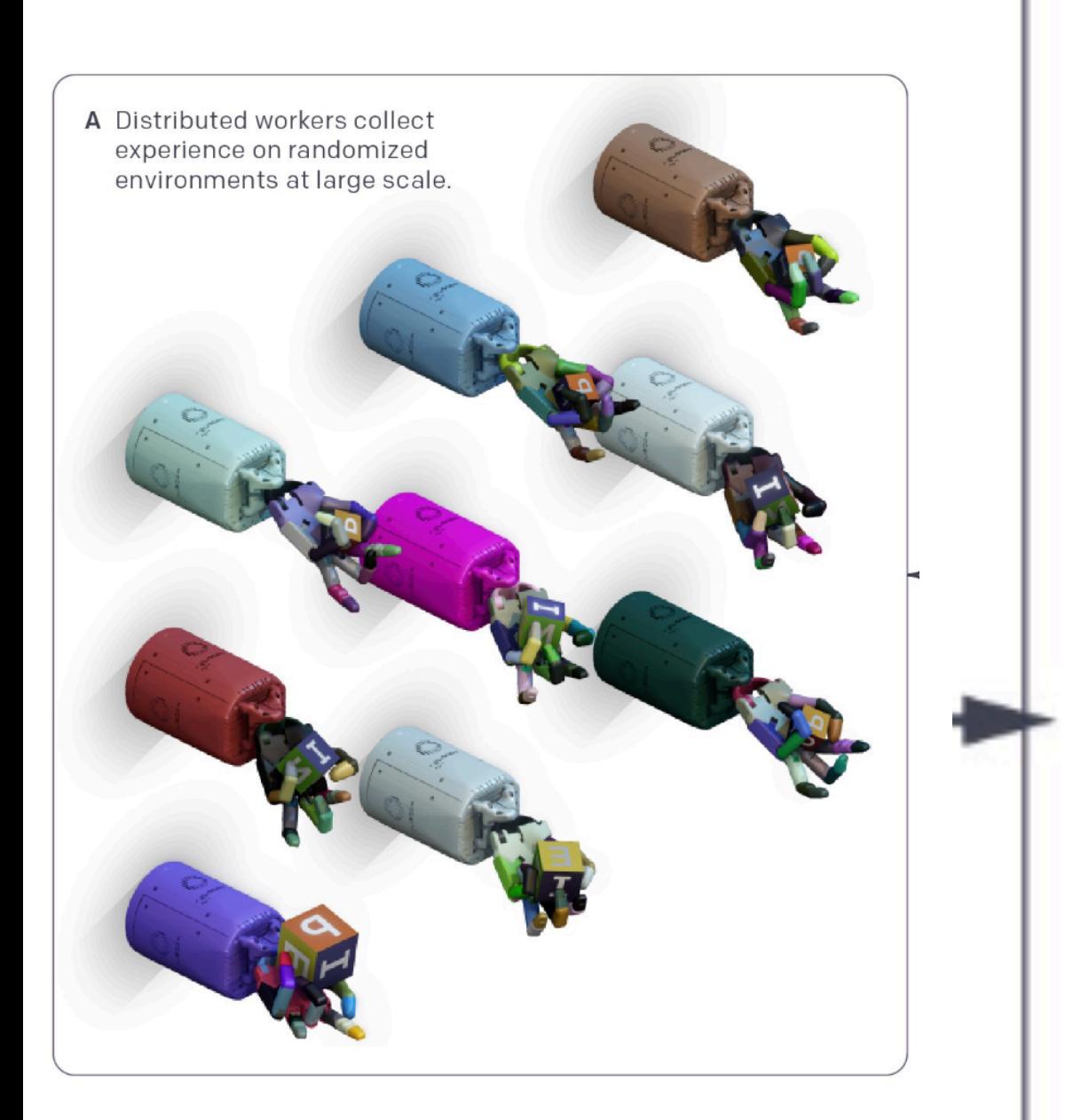

B We train a control policy using reinforcement learning. It chooses the next action based on fingertip positions and the object pose.

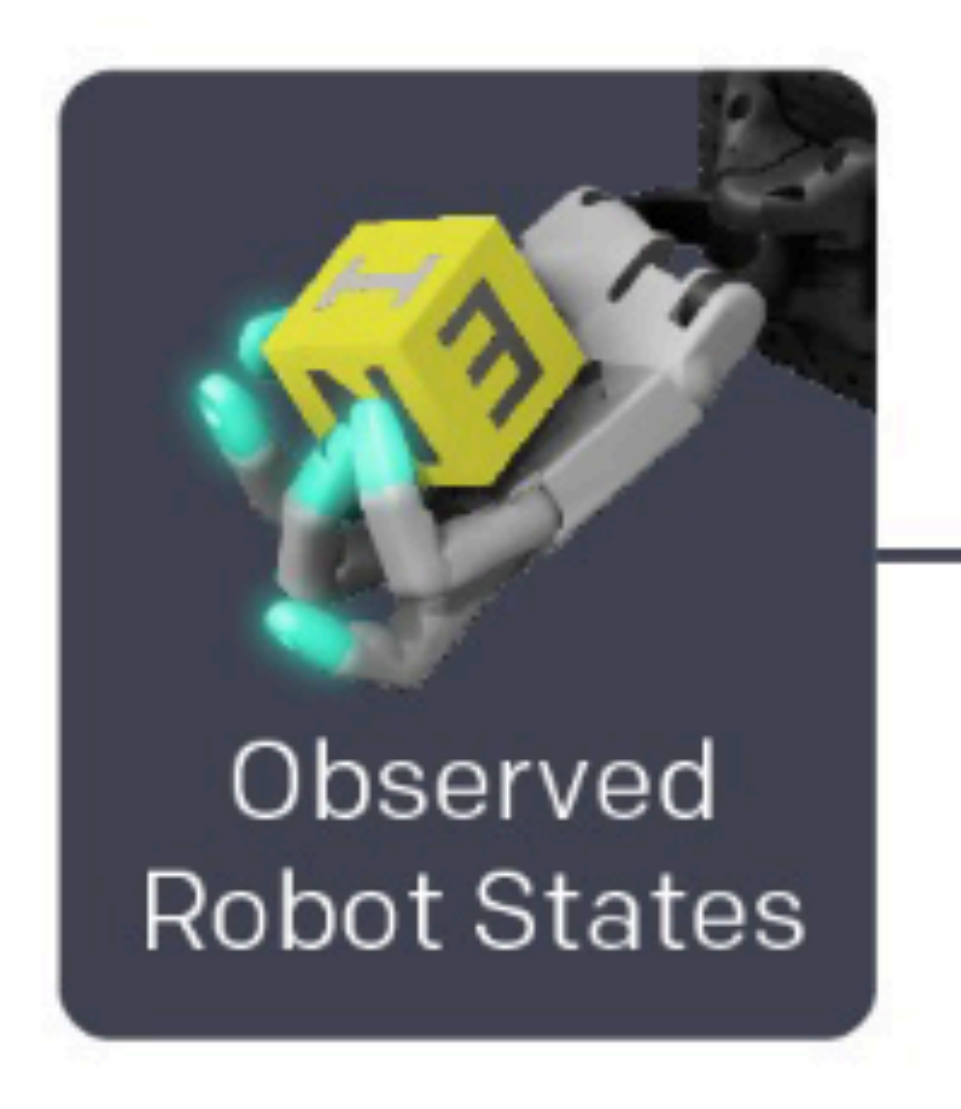

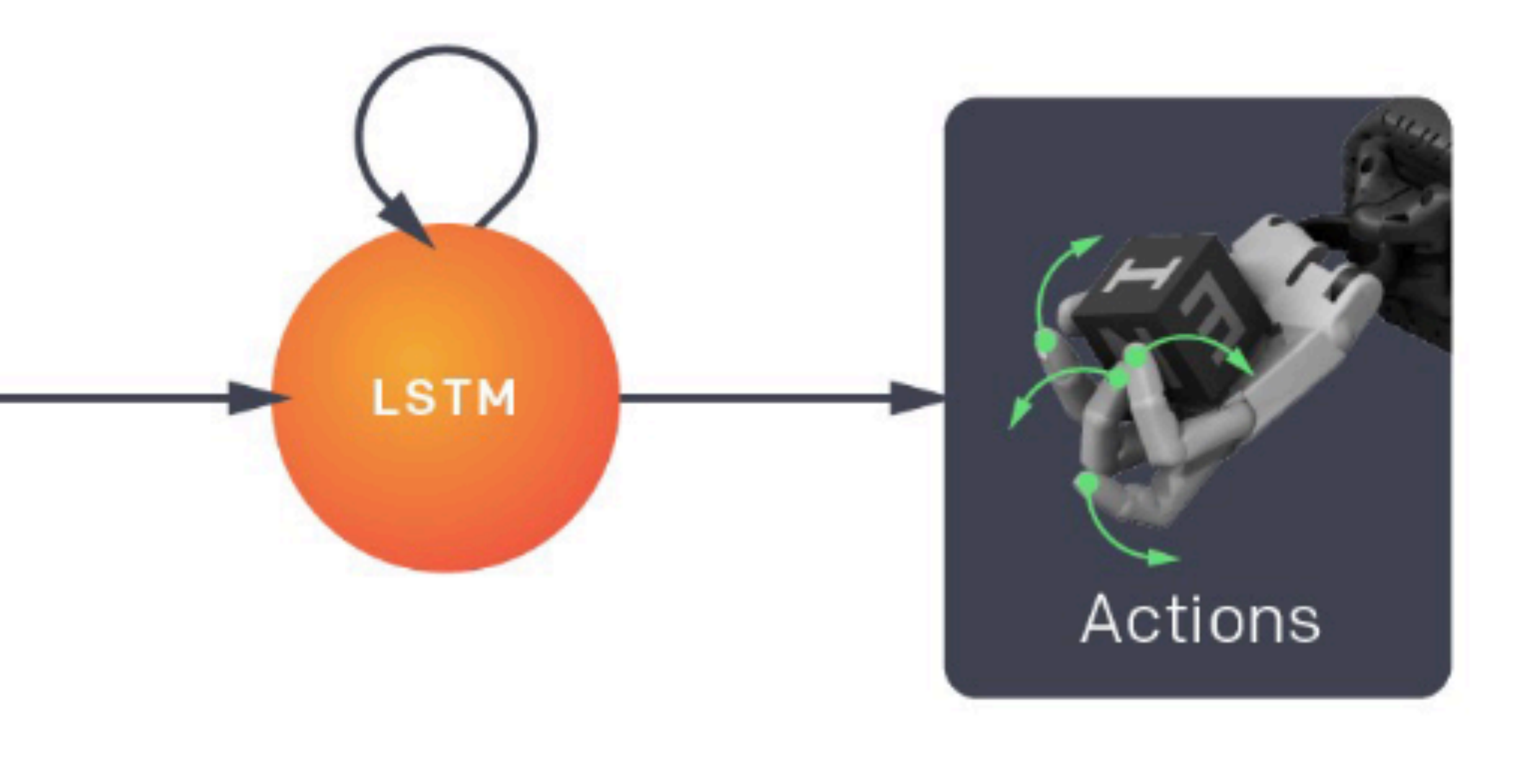

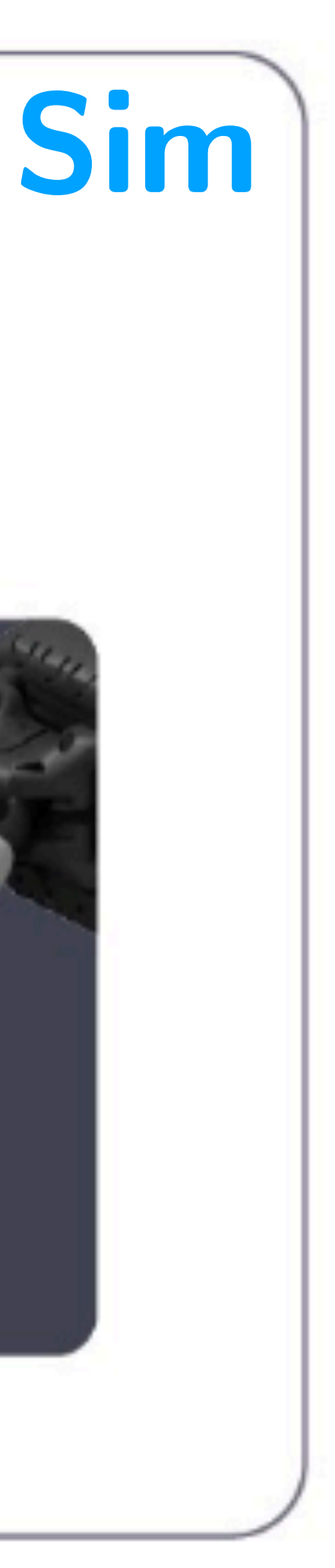

 $11$ 

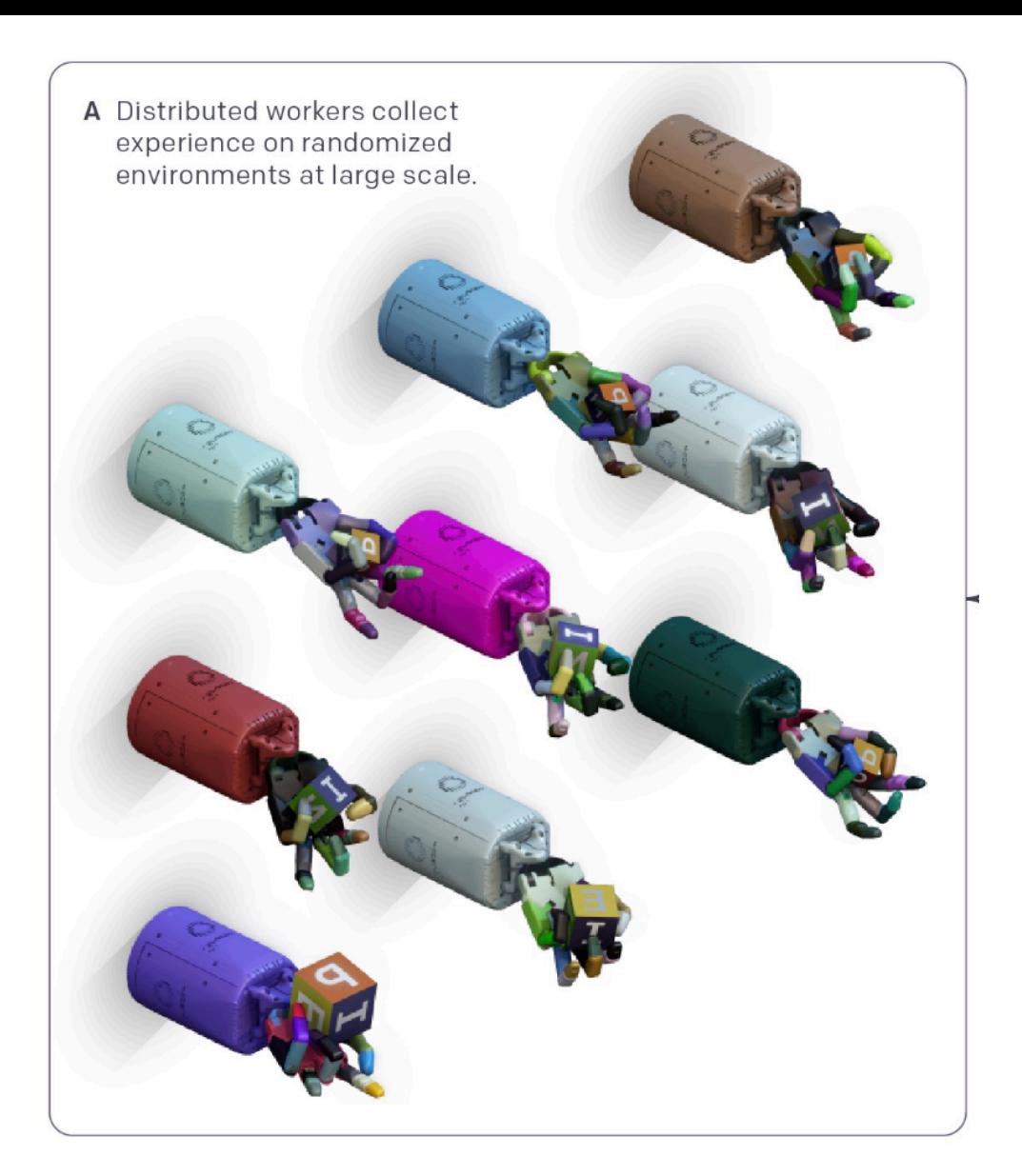

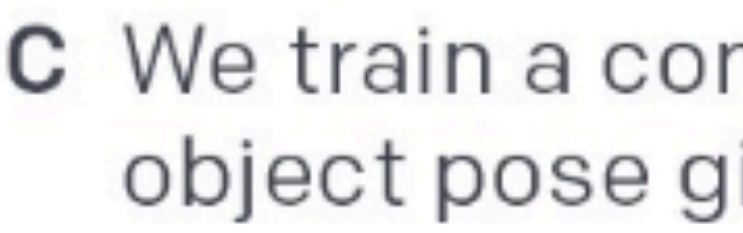

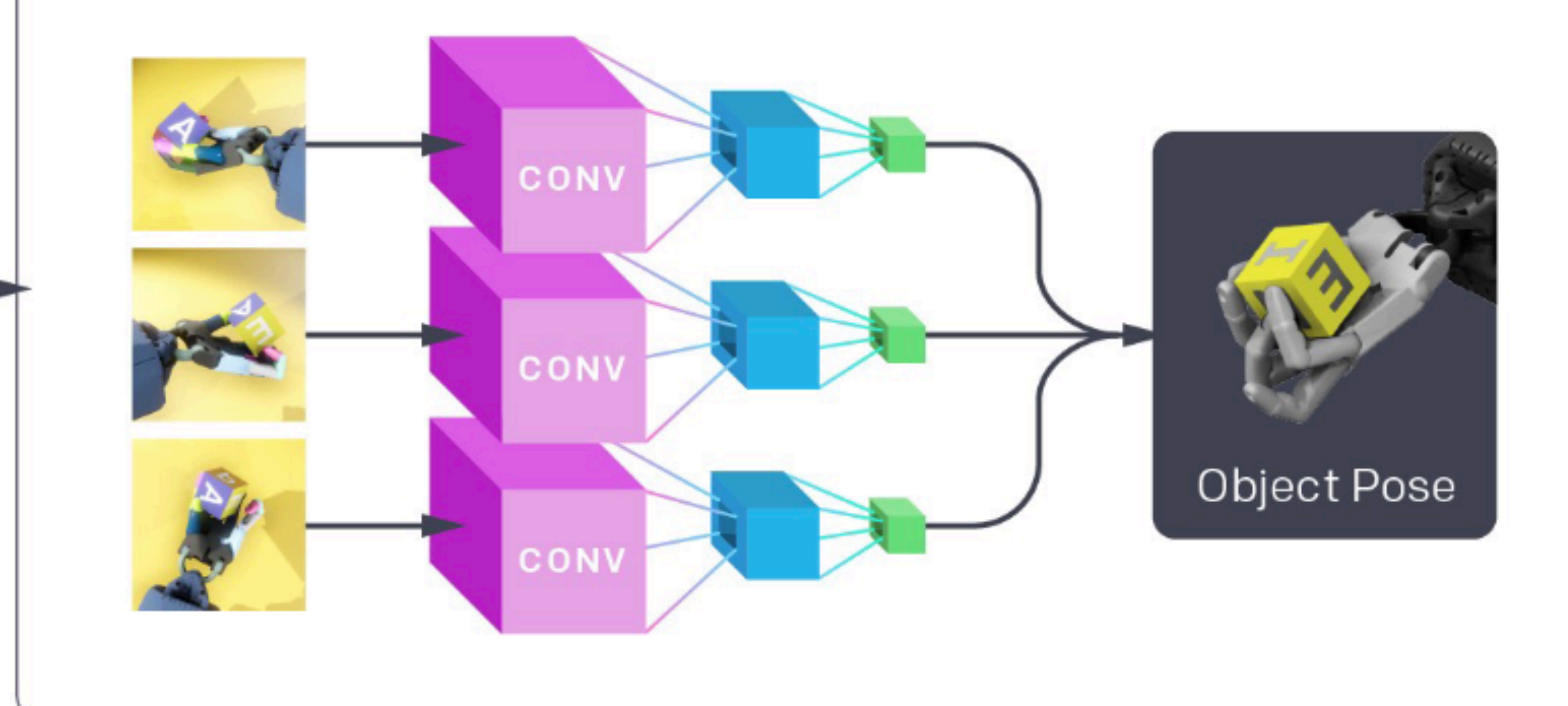

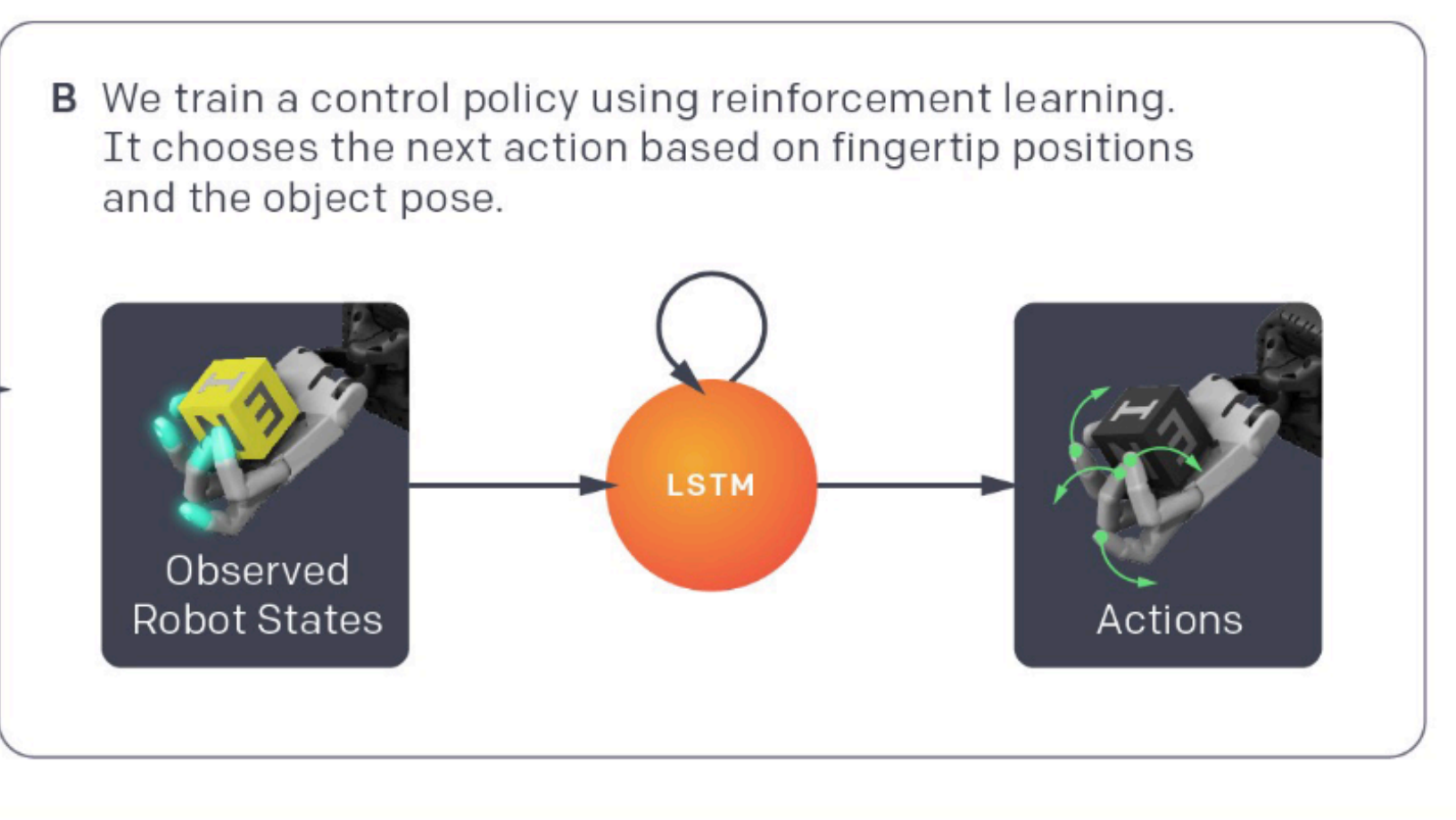

C We train a convolutional neural network to predict the object pose given three simulated camera images.

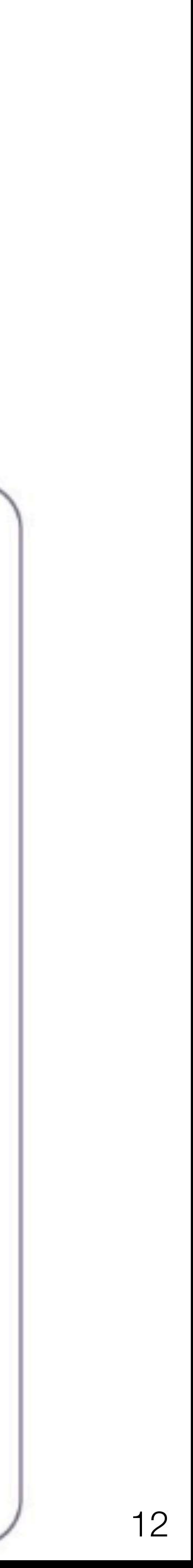

Sim

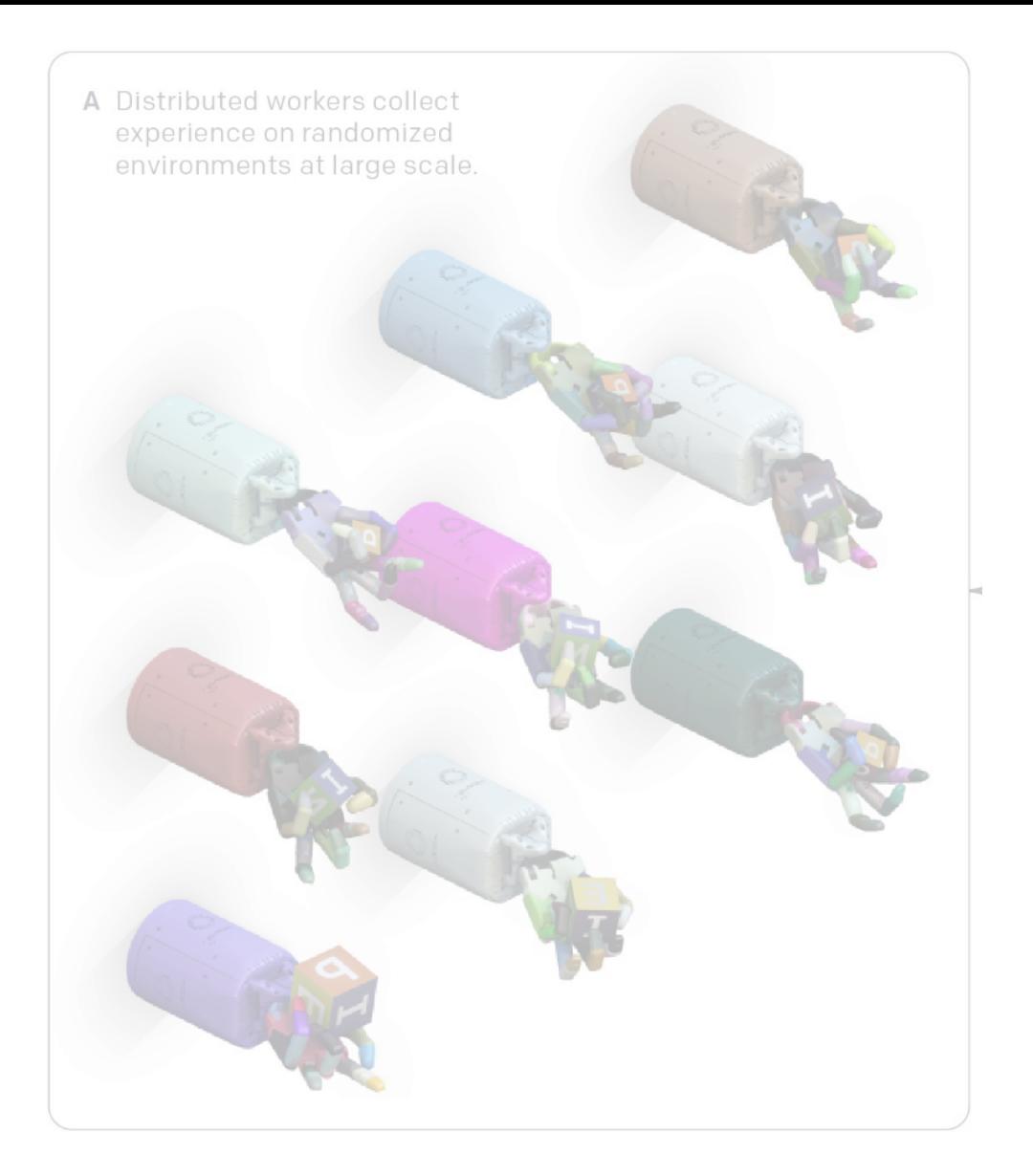

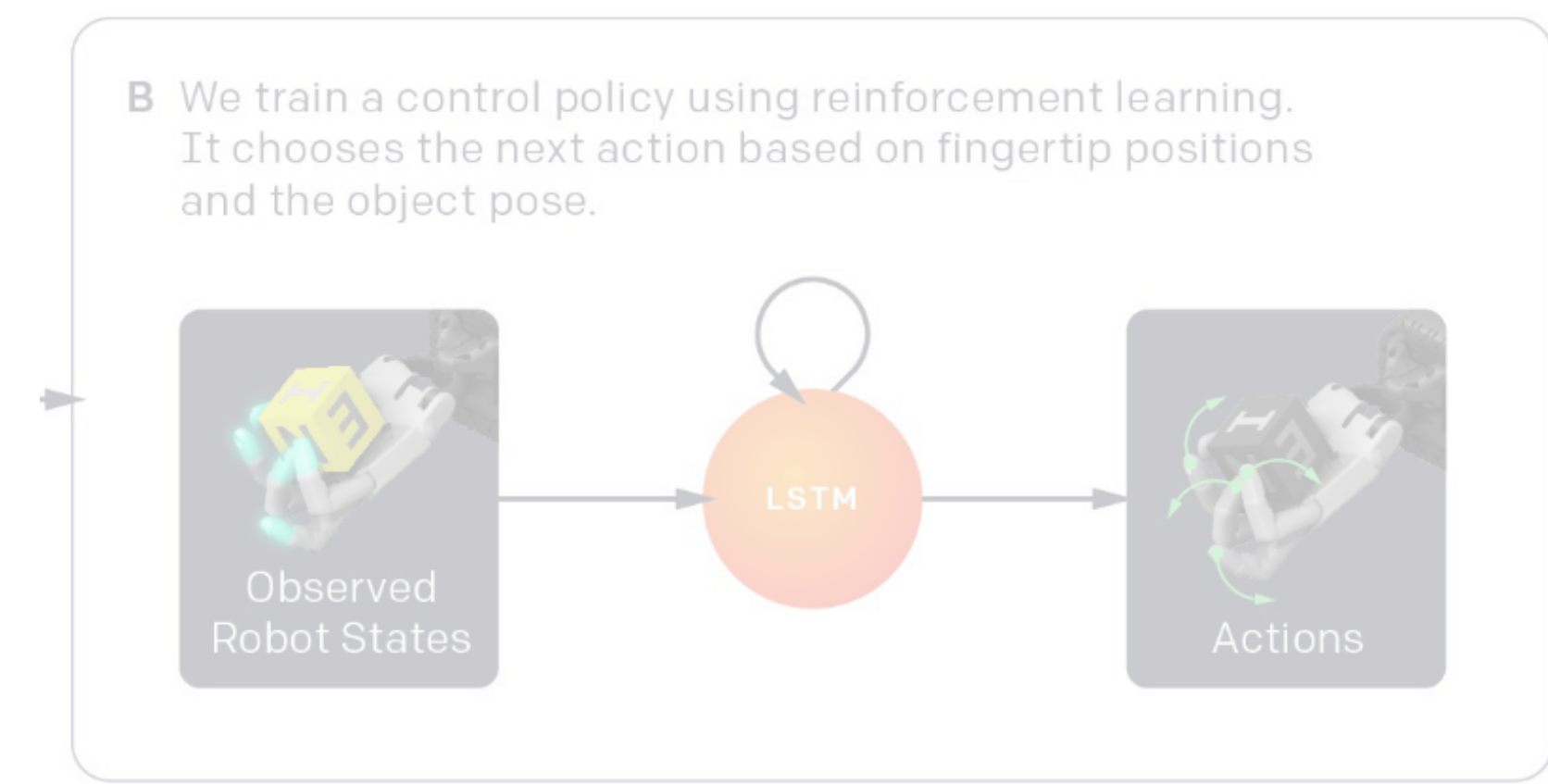

D We combine the pose estimation network

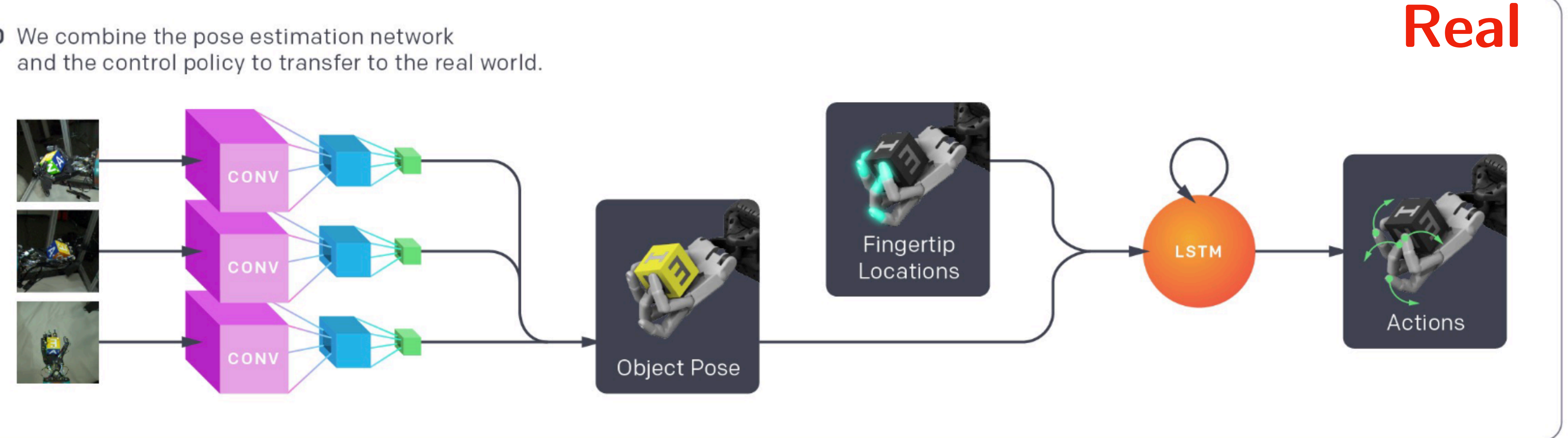

C We train a convolutional neural network to predict the object pose given three simulated camera images.

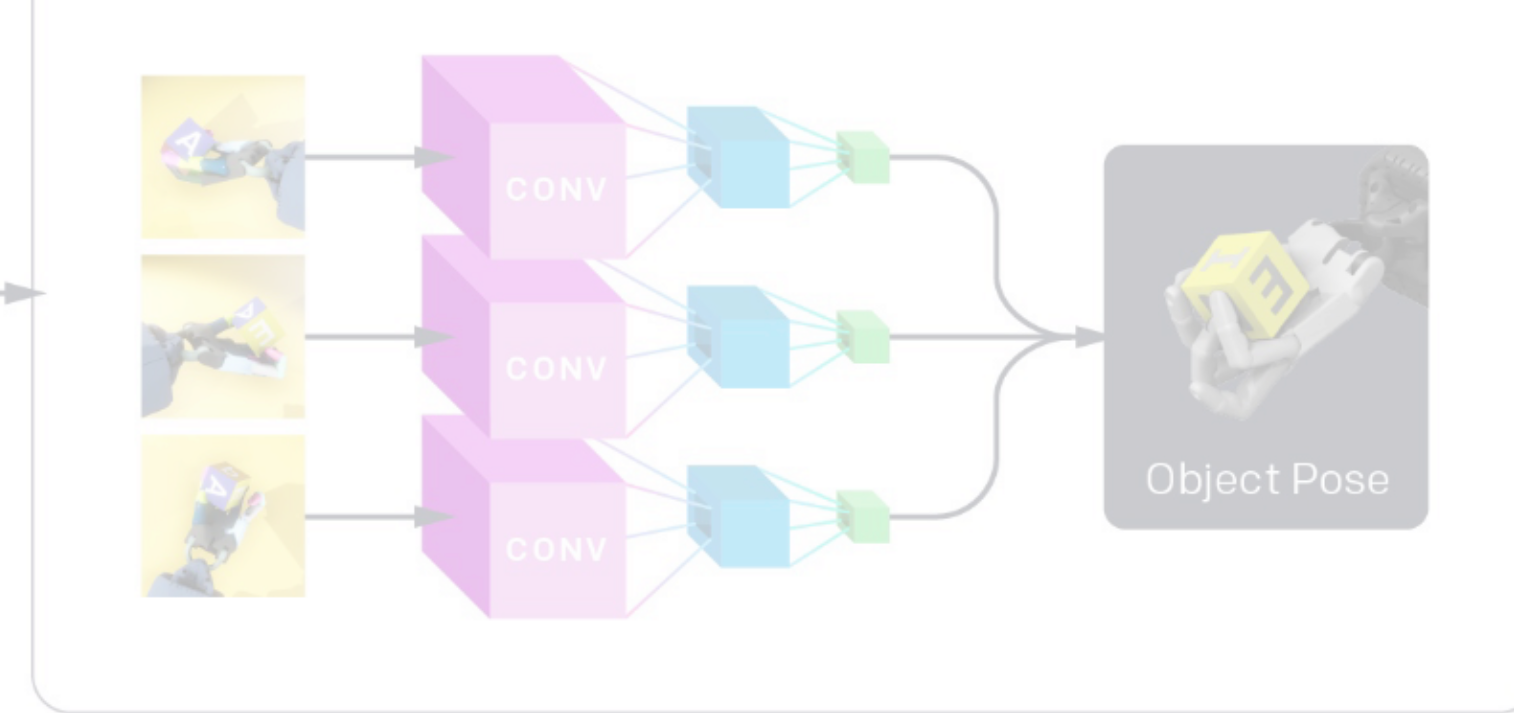

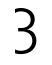

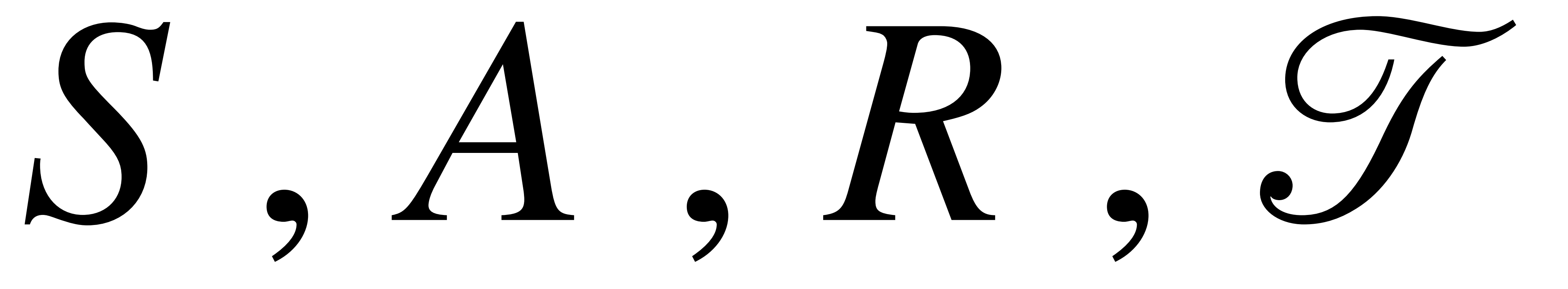

15

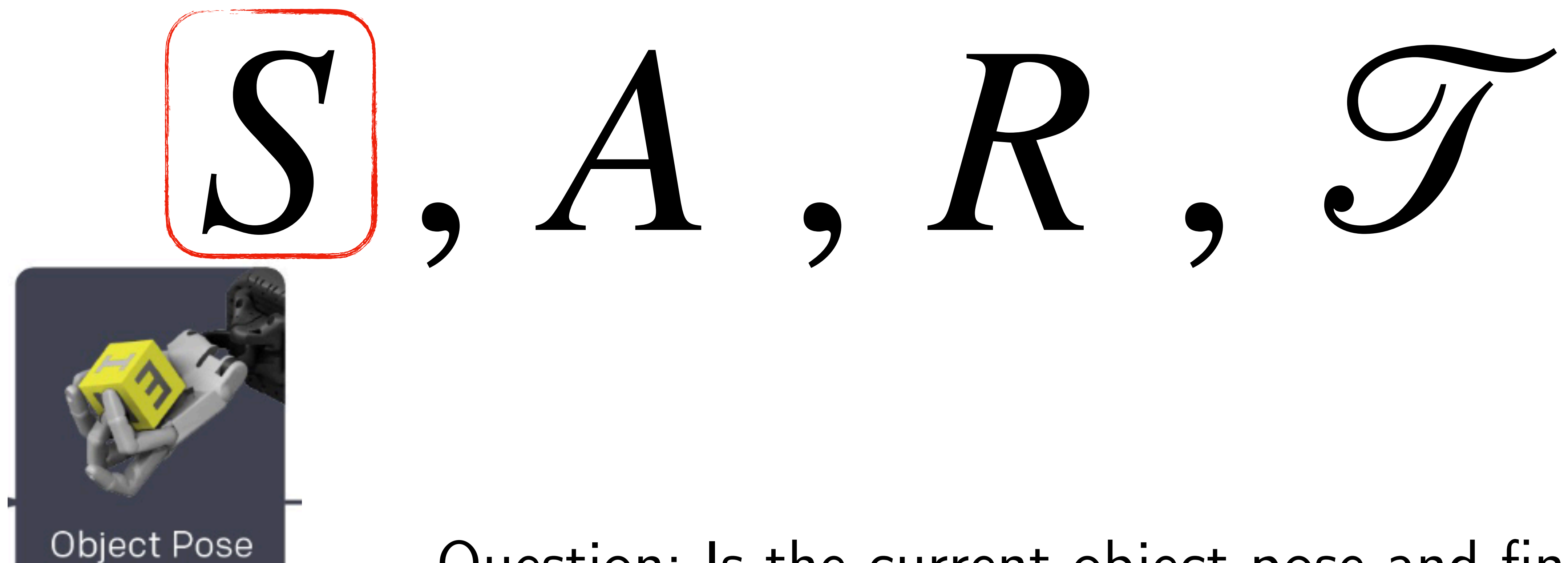

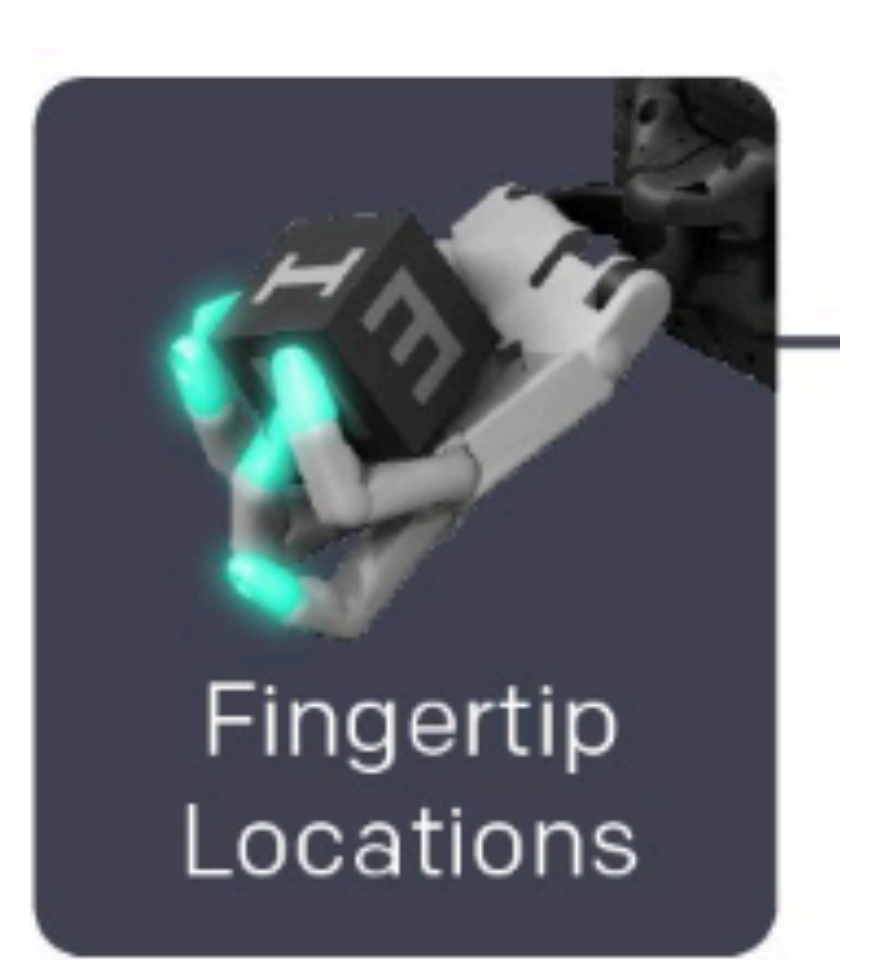

### Question: Is the current object pose and fingertip location sufficient to capture state?

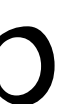

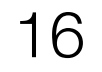

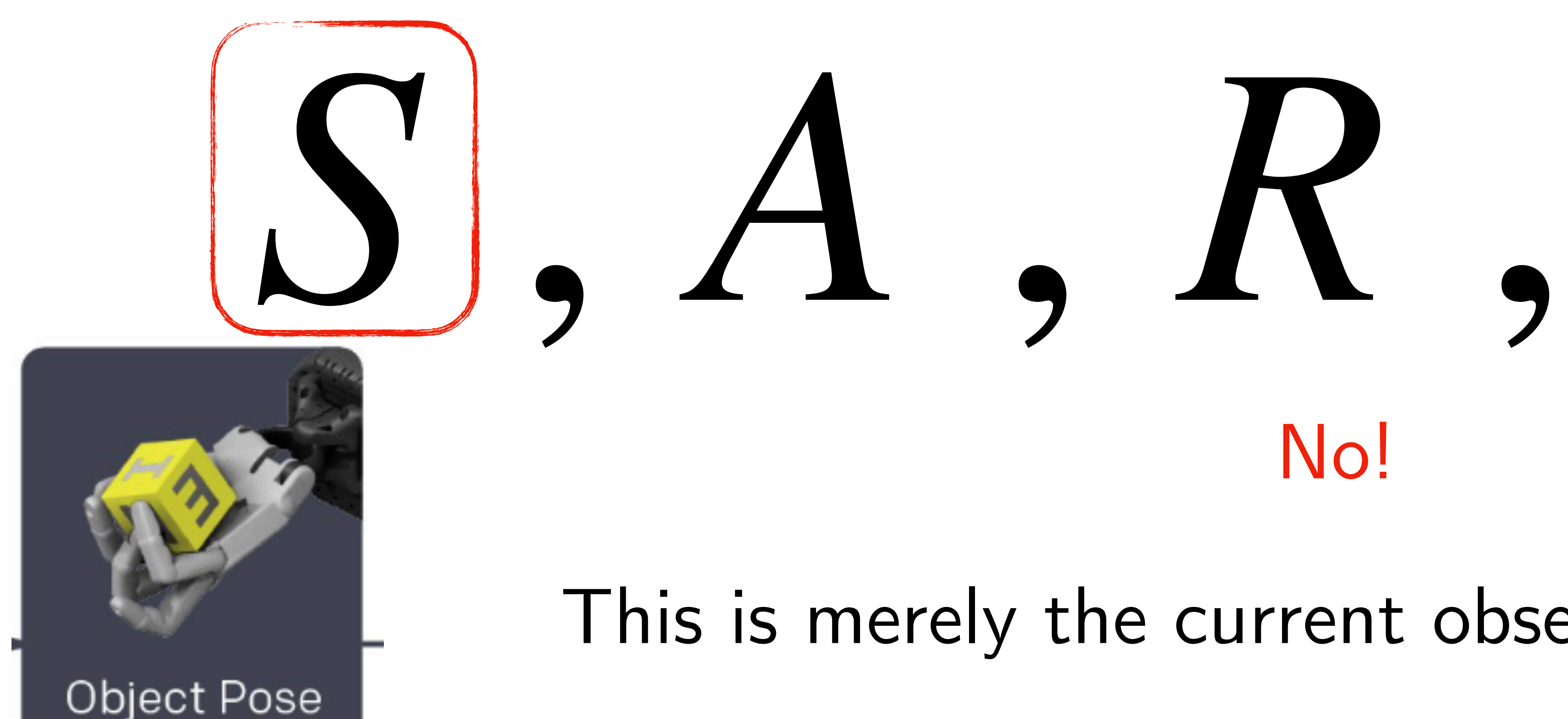

# No!

### This is merely the current observation of a POMDP

### Need to keep a HISTORY

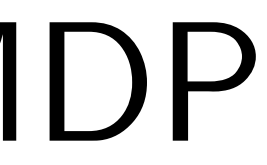

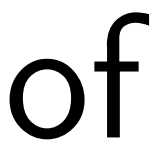

E.g. History of observations can reveal the weight of the object or how fast the index finger can move.

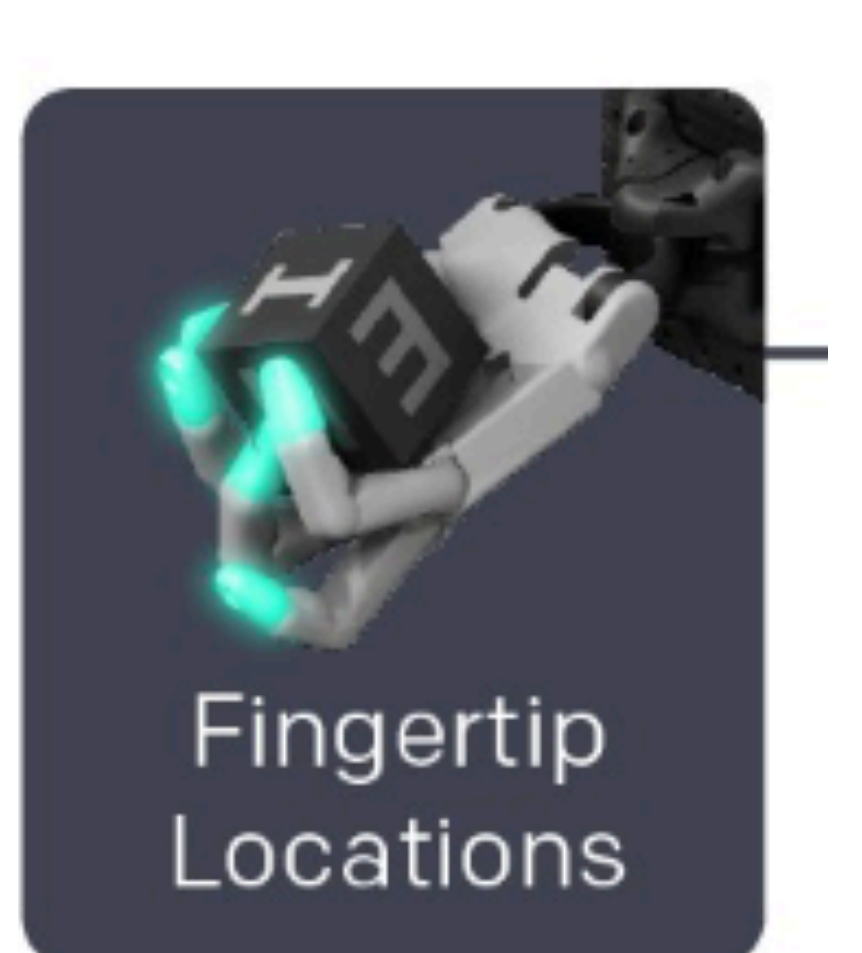

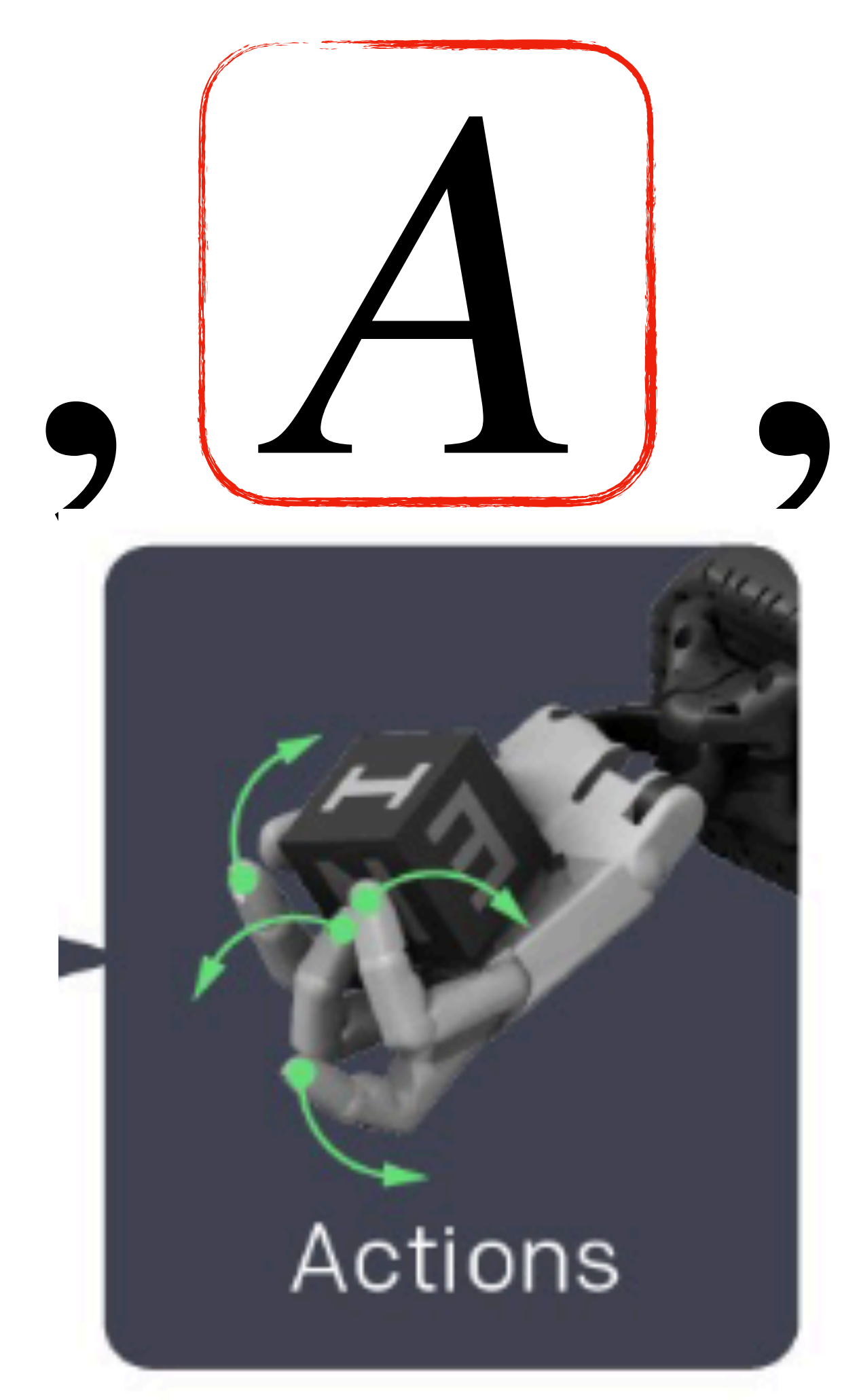

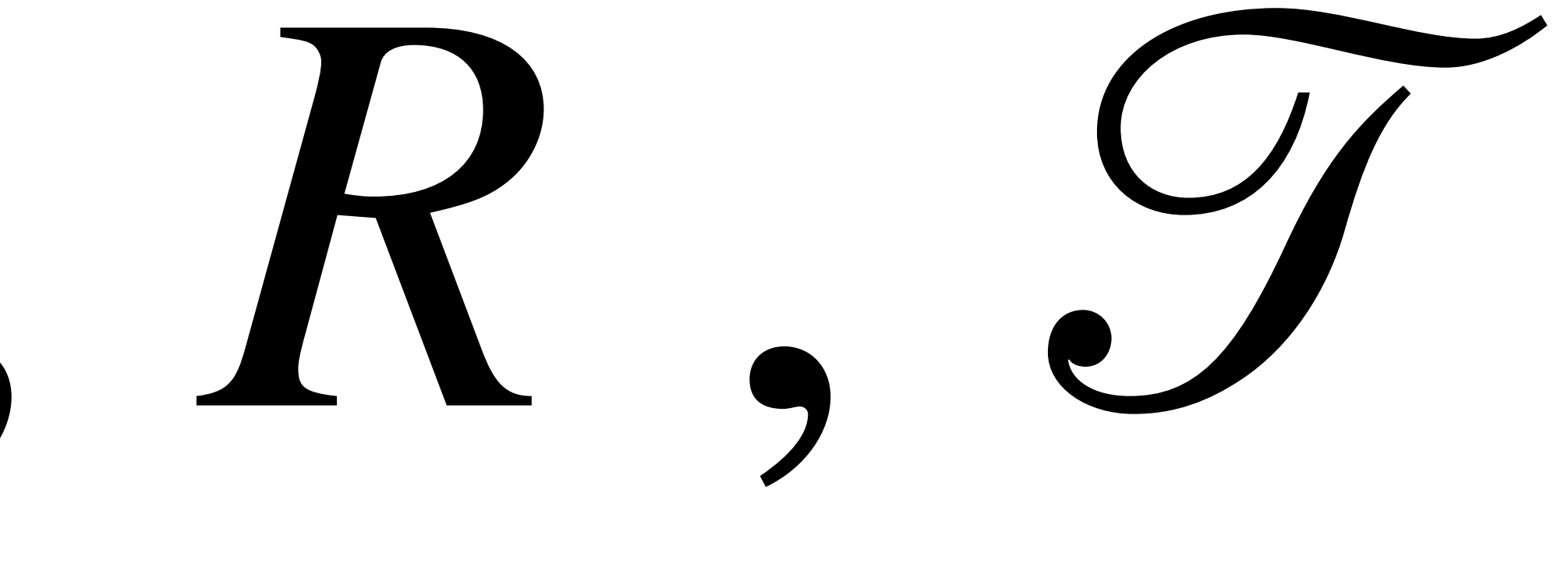

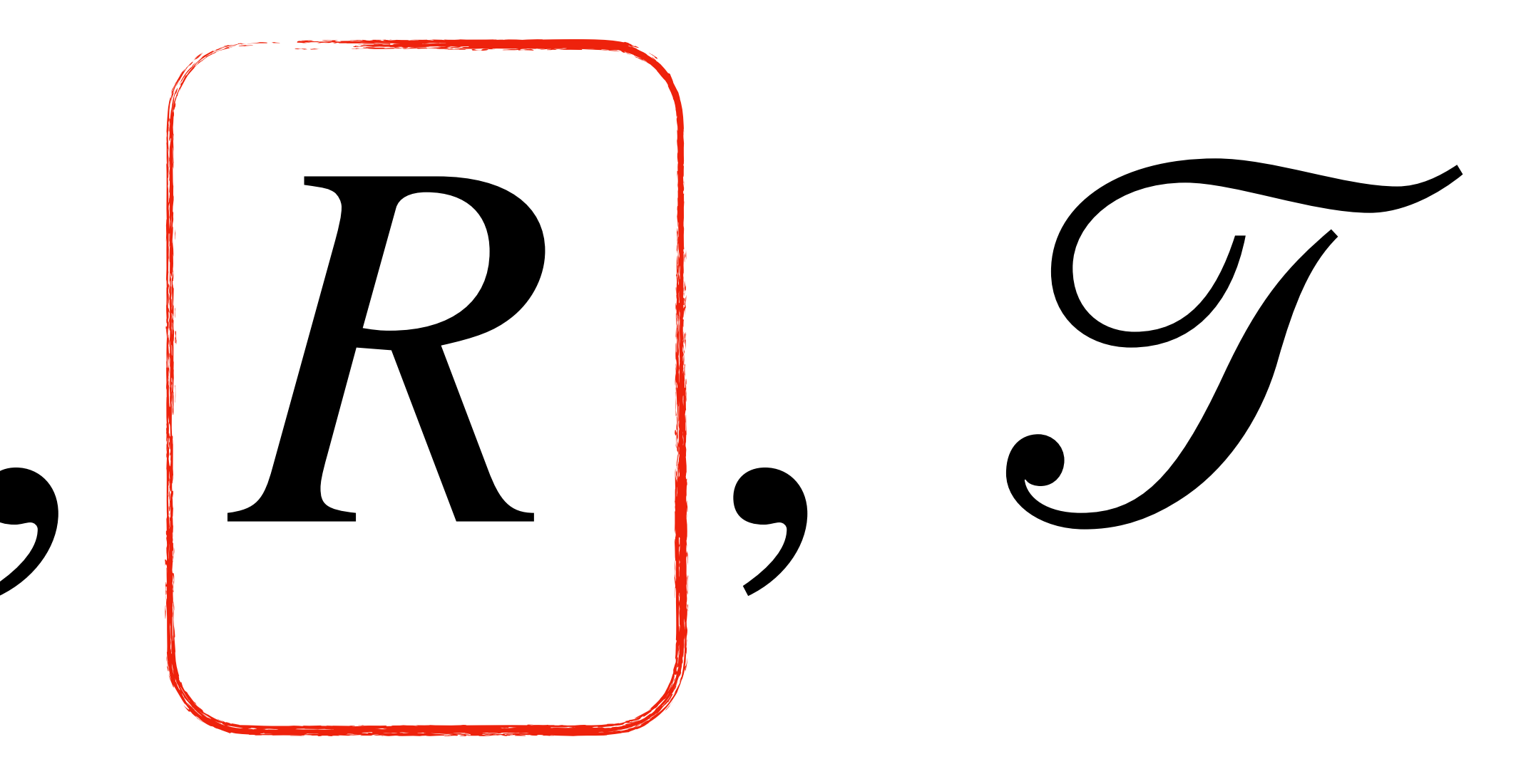

The reward given at timestep t is  $r_t = d_t - d_{t+1}$ , where  $d_t$  and  $d_{t+1}$  are the rotation angles between the desired and current object orientations before and after the transition, respectively. We give an additional reward of 5 whenever a goal is achieved and a reward of  $-20$  (a penalty) whenever the object is dropped. More information about the simulation environment can be found in Appendix C.1.

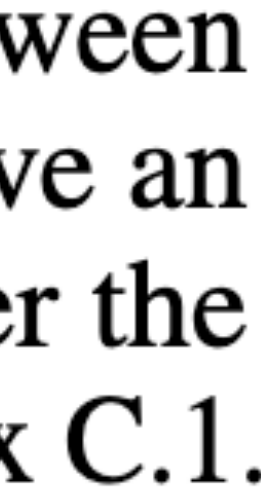

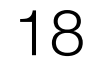

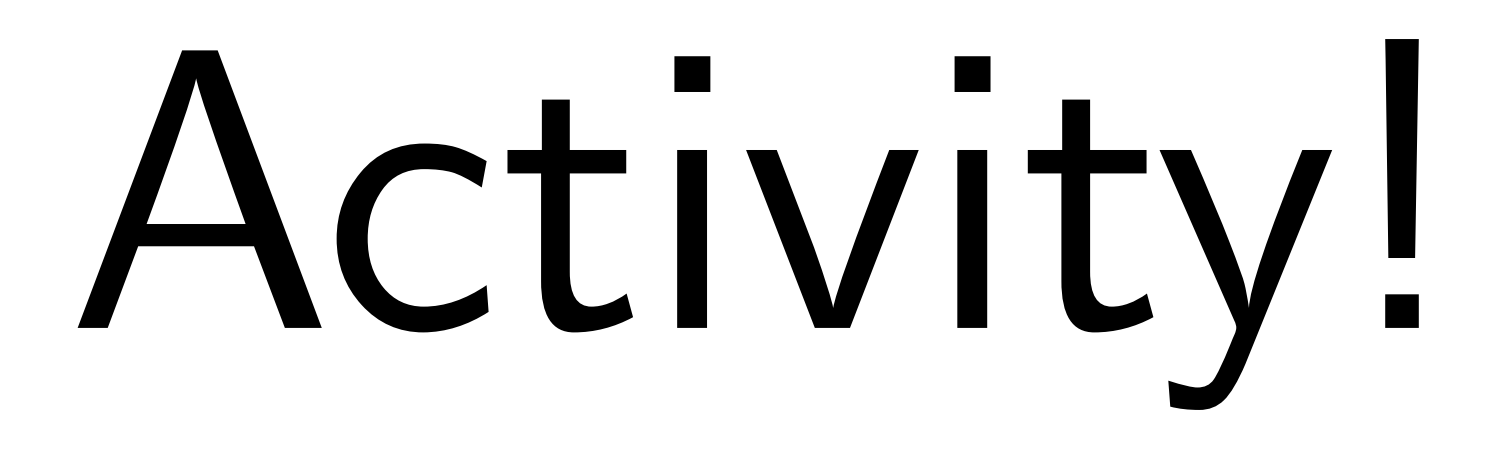

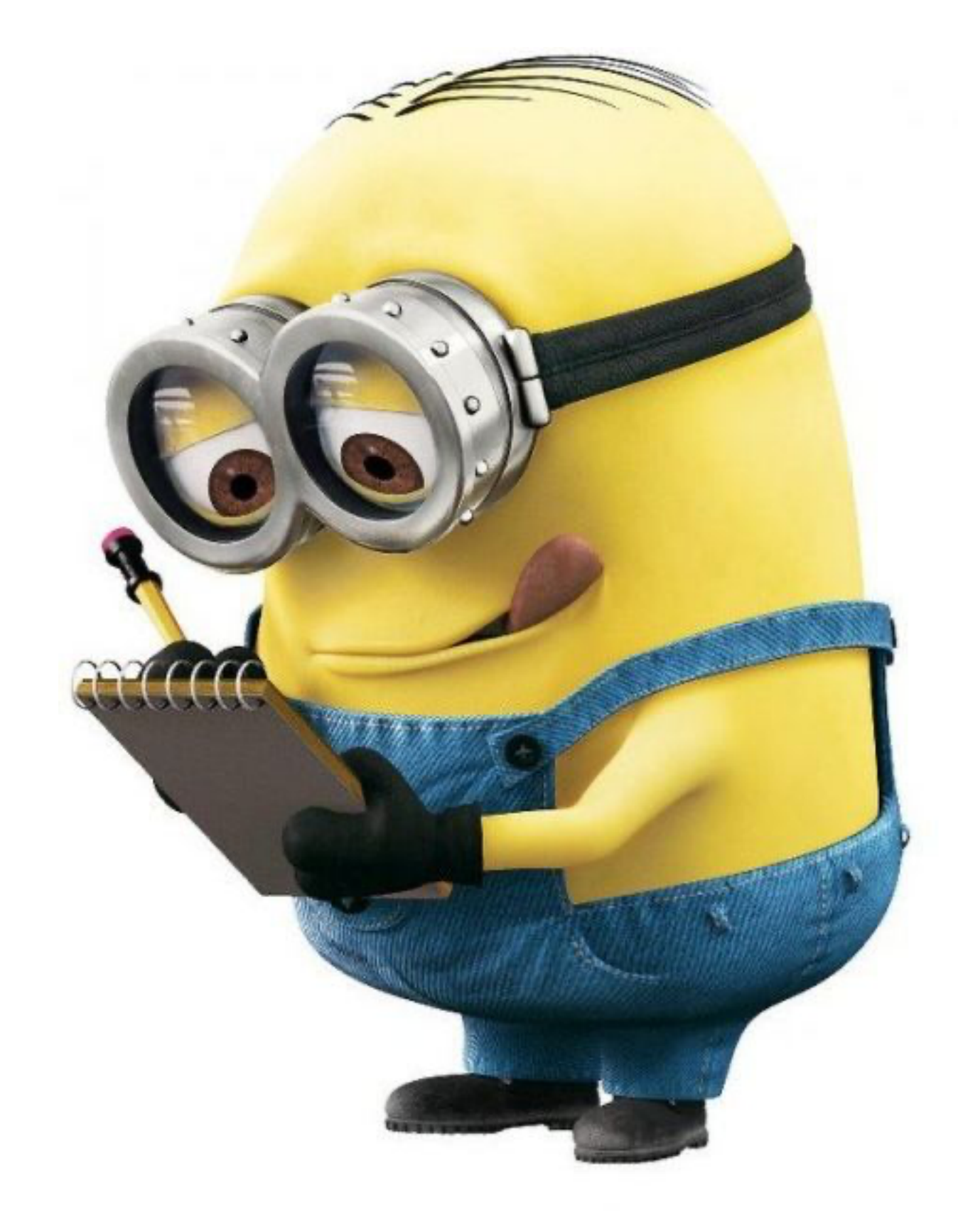

# Think-Pair-Share!

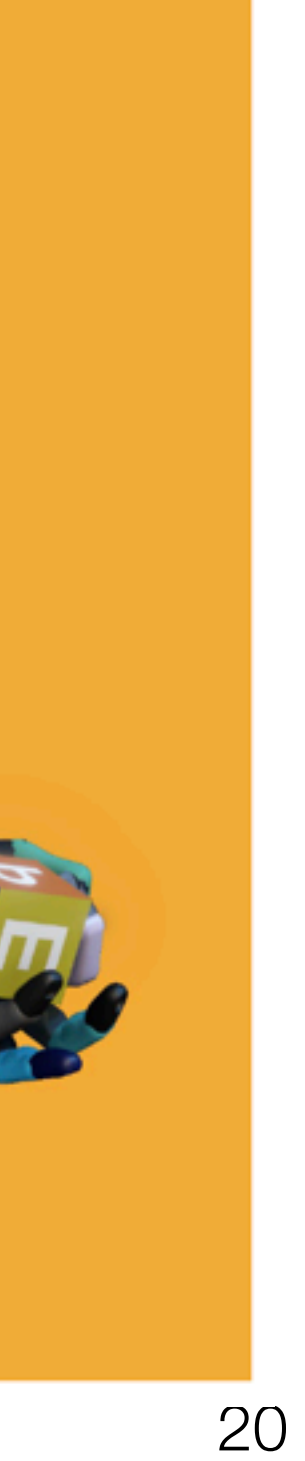

### Think (30 sec): What are the challenges in going from sim2real? Ideas for overcoming these challenges?

### Pair: Find a partner

### Share (45 sec): Partners exchange ideas

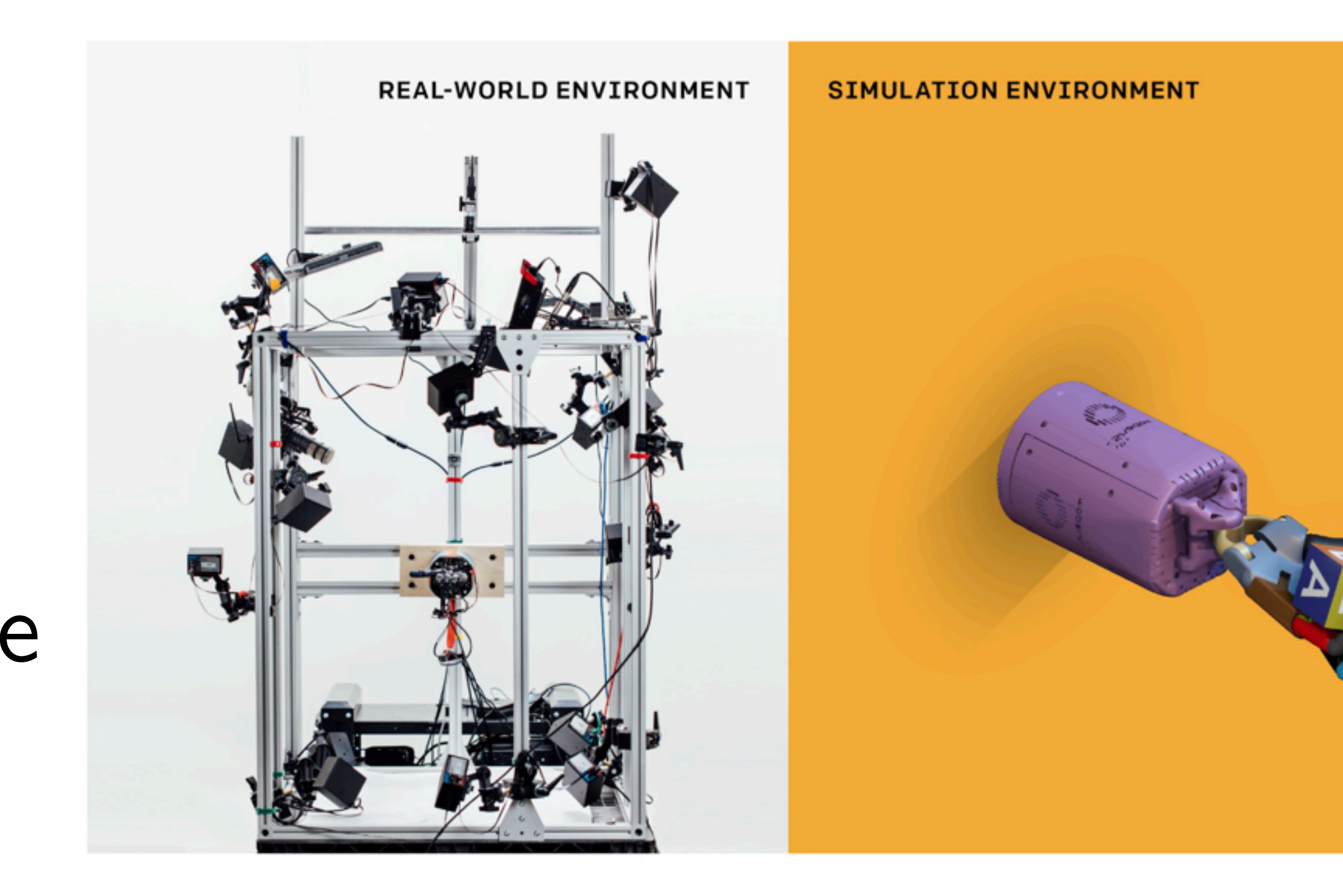

# $\hat{S}$ , A, R,  $\hat{\mathcal{T}}$  + S, A, R, T Sim

There will be a mismatch in state representations and transition

Our policy needs to be robust to this mismatch

# Sim2Real as Transferring MDPs

# Real

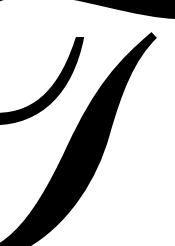

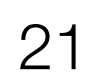

# Key Idea: Add in Randomization in Sim

once per episode as well as an uncorrelated noise sampled at every timestep.

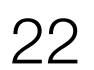

1. Randomize the observation

**Observation noise.** To better mimic the kind of noise we expect to experience in reality, we add Gaussian noise to policy observations. In particular, we apply a correlated noise which is sampled

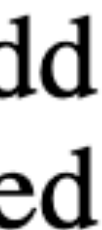

# Key Idea: Add in Randomization in Sim

- 1. Randomize the observation
	- 2. Randomize the physics
- **Physics randomizations.** Physical parameters like friction are randomized at the beginning of every episode and held fixed. Many parameters are centered on values found during model calibration in an effort to make the simulation distribution match reality more closely. Table 1 lists all physics

parameters that are randomized.

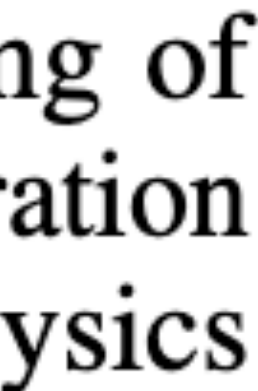

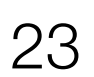

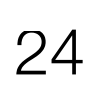

# Key Idea: Add in Randomization in Sim 1. Randomize the observation 2. Randomize the physics 3. Unmodeled effects

**Unmodeled effects.** The physical robot experiences many effects that are not modeled by our simulation. To account for imperfect actuation, we use a simple model of motor backlash and introduce action delays and action noise before applying them in simulation. Our motion capture setup sometimes loses track of a marker temporarily, which we model by freezing the position of a simulated marker with low probability for a short period of time in simulation. We also simulate marker occlusion by freezing its simulated position whenever it is close to another marker or the object. To handle additional unmodeled dynamics, we apply small random forces to the object. Details on the concrete implementation are available in Appendix C.2.

- 
- 
- 

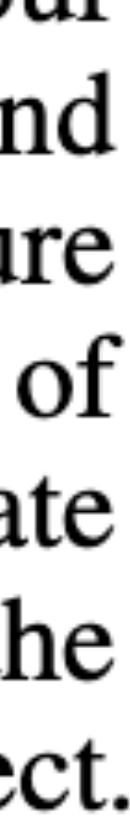

# Key Idea: Add in Randomization in Sim

Visual appearance randomizations. We randomize the following aspects of the rendered scene: camera positions and intrinsics, lighting conditions, the pose of the hand and object, and the materials and textures for all objects in the scene. Figure 4 depicts some examples of these randomized environments. Details on the randomized properties and their ranges are available in Appendix C.2.

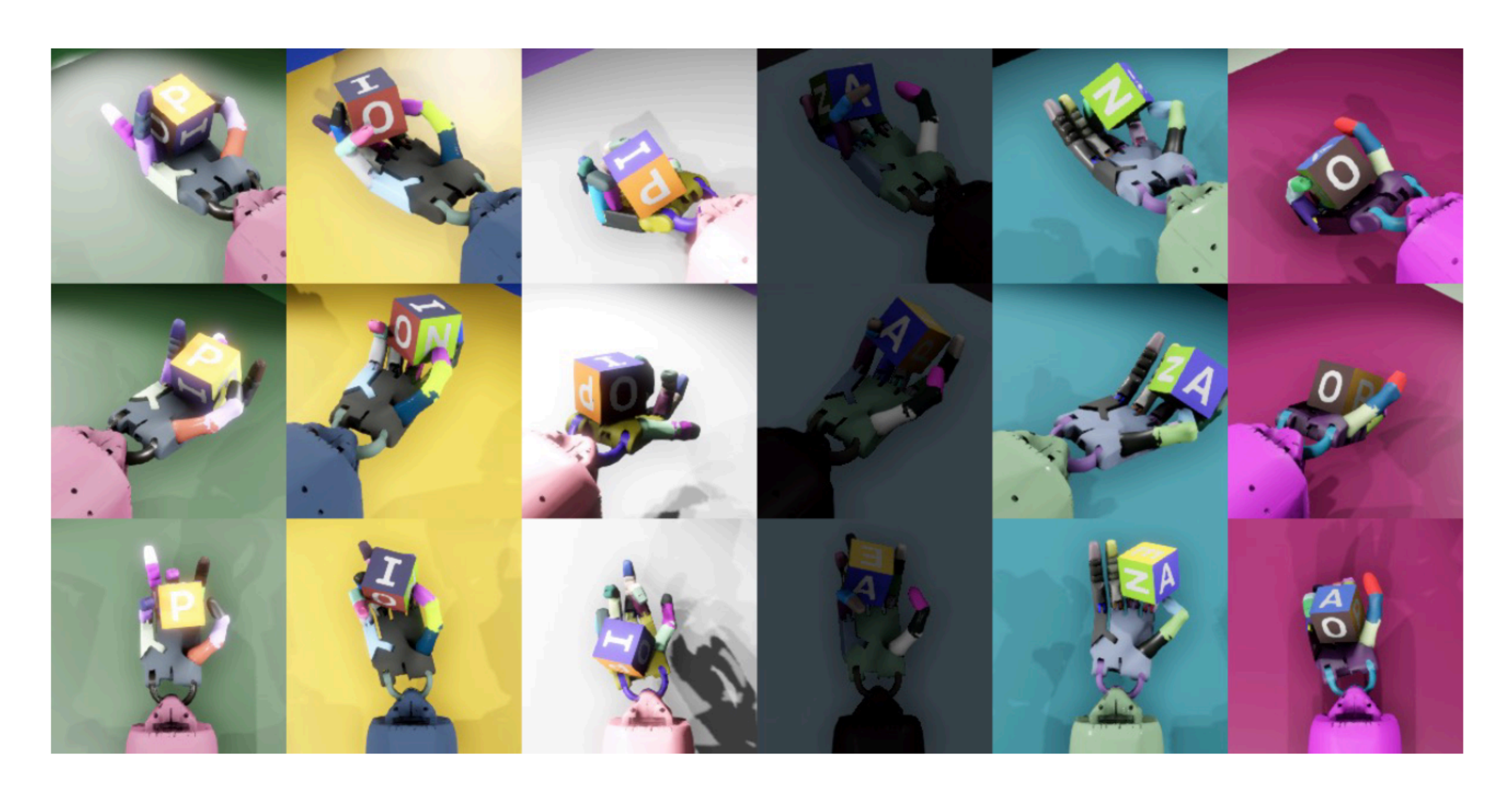

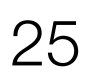

- 1. Randomize the observation
	- 2. Randomize the physics
		- 3. Unmodeled effects
		- 4. Visual randomization

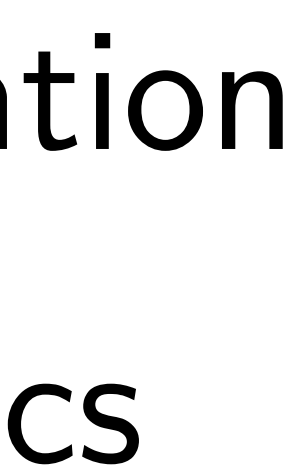

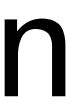

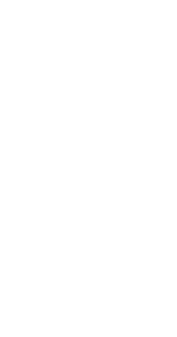

# Today's class

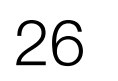

### M What are the challenges with sim2real? Case study: OpenAI Dactyl Hand

### Teacher->Student distillation

Case study: Visual Dexterity

### Imitation Learning with Privileged Information

27

# What if we made the problem much much harder?

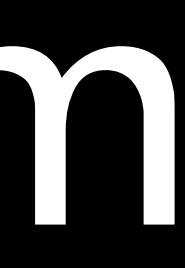

### Visual Dexterity: In-Hand Reorientation of Novel and Complex Object Shapes

Tao Chen<sup>1,2</sup>, Megha Tippur<sup>2</sup>, Siyang Wu<sup>3</sup>, Vikash Kumar<sup>4</sup>, Edward Adelson<sup>2</sup>, Pulkit Agrawal<sup>\*1,2,5</sup>

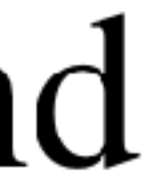

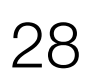

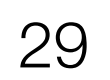

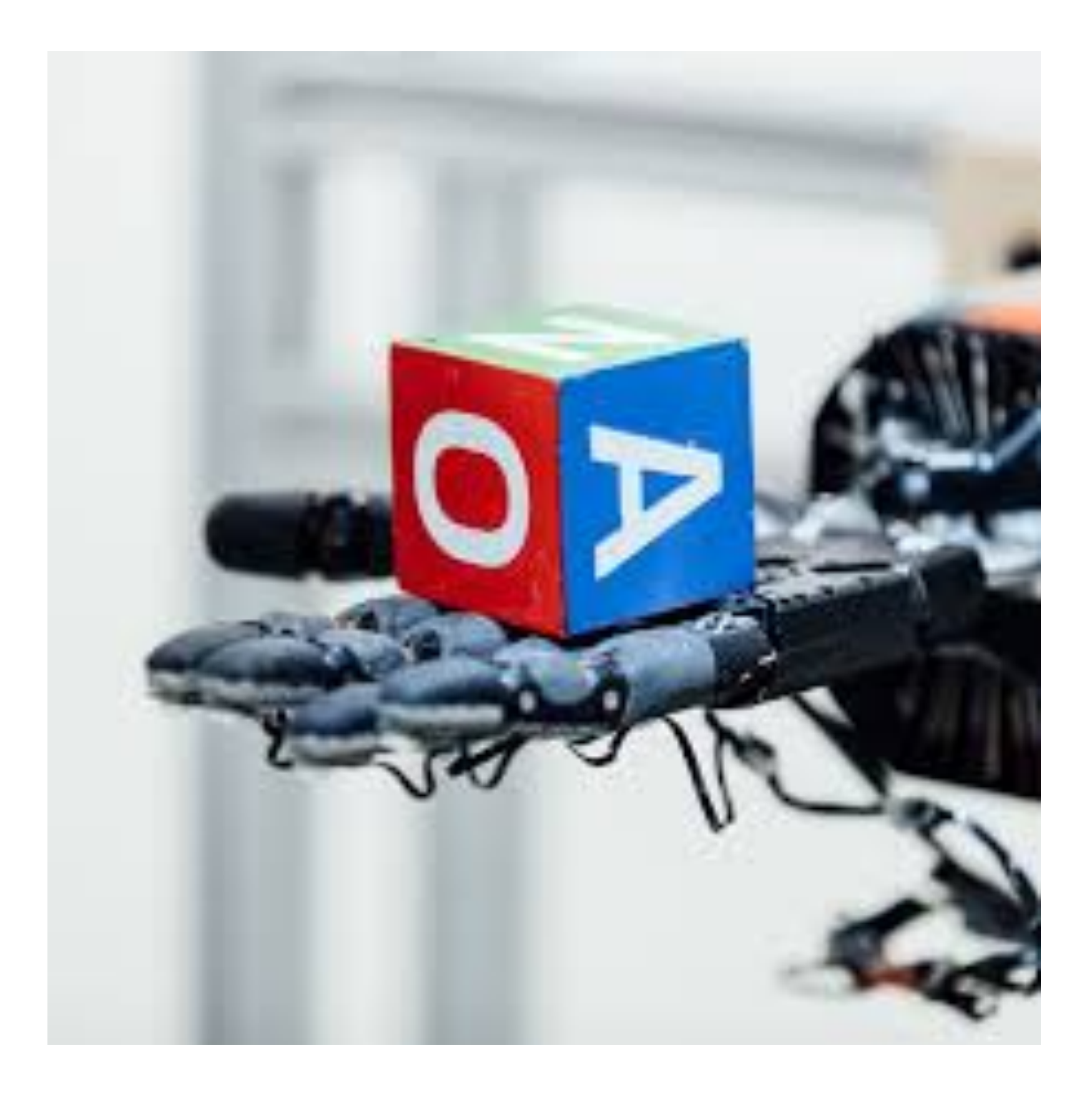

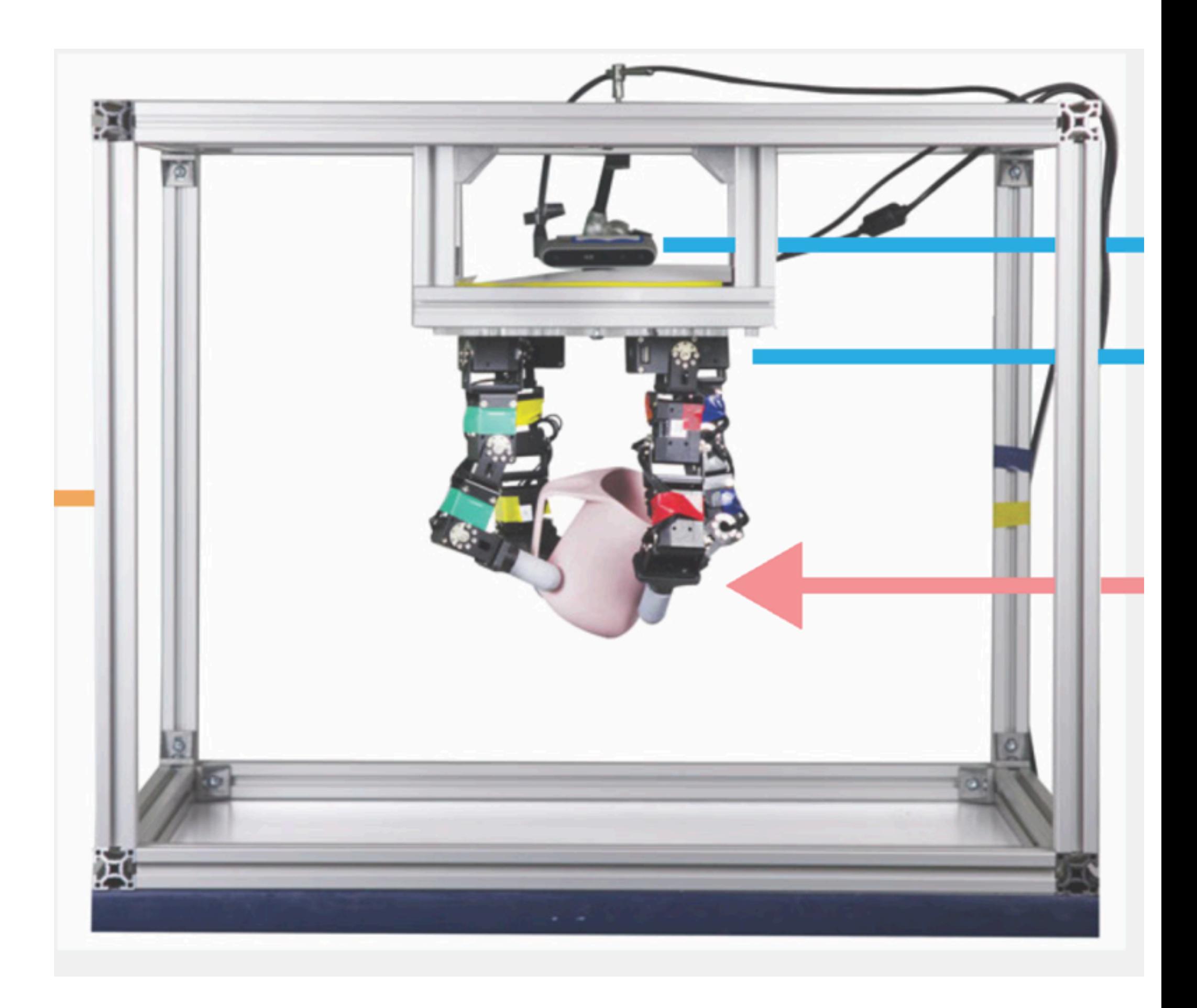

- Upside down object manipulation
	- From 12 cameras to 1 camera
- Generalize to lots of different objects

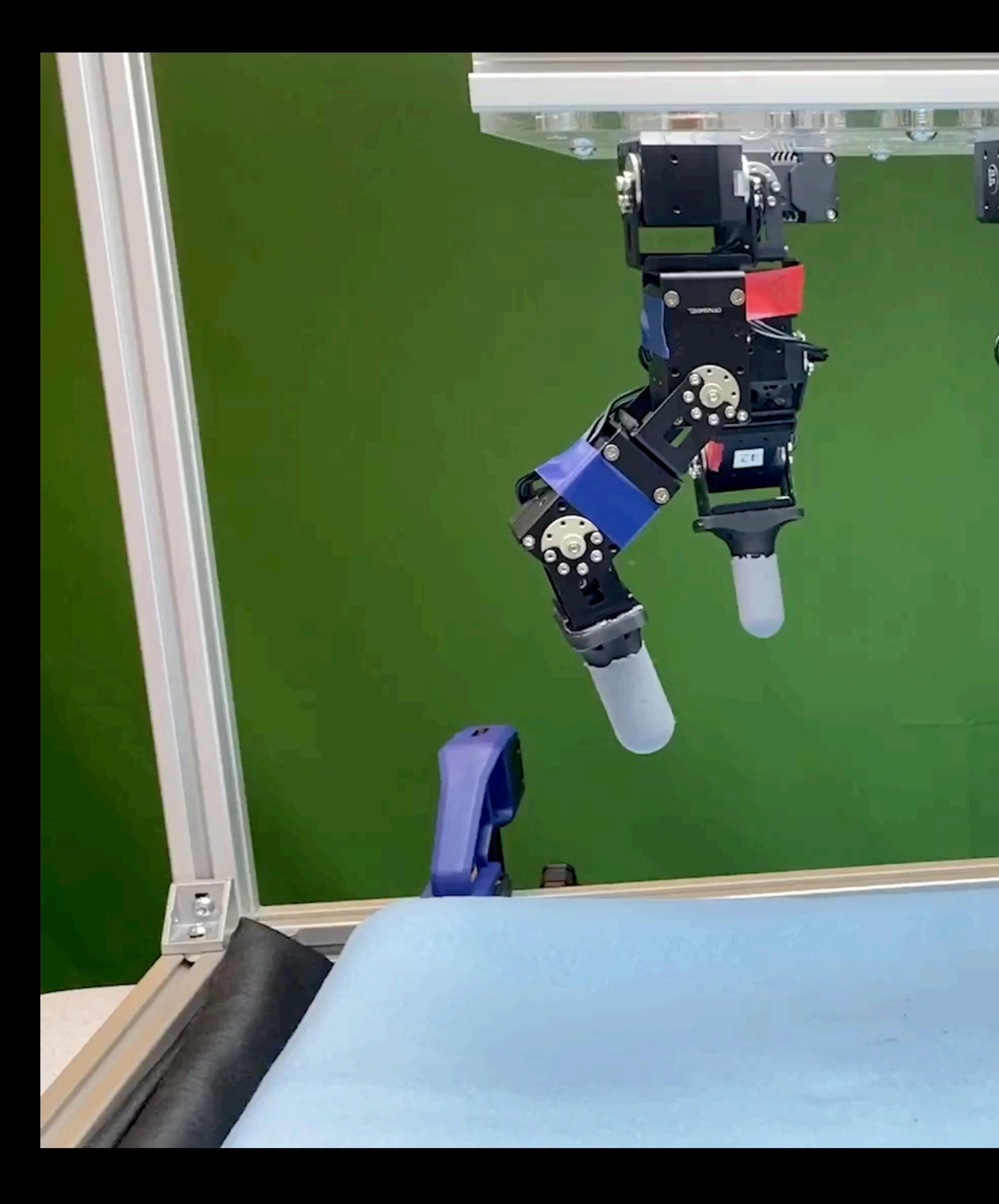

**BIS XX** 

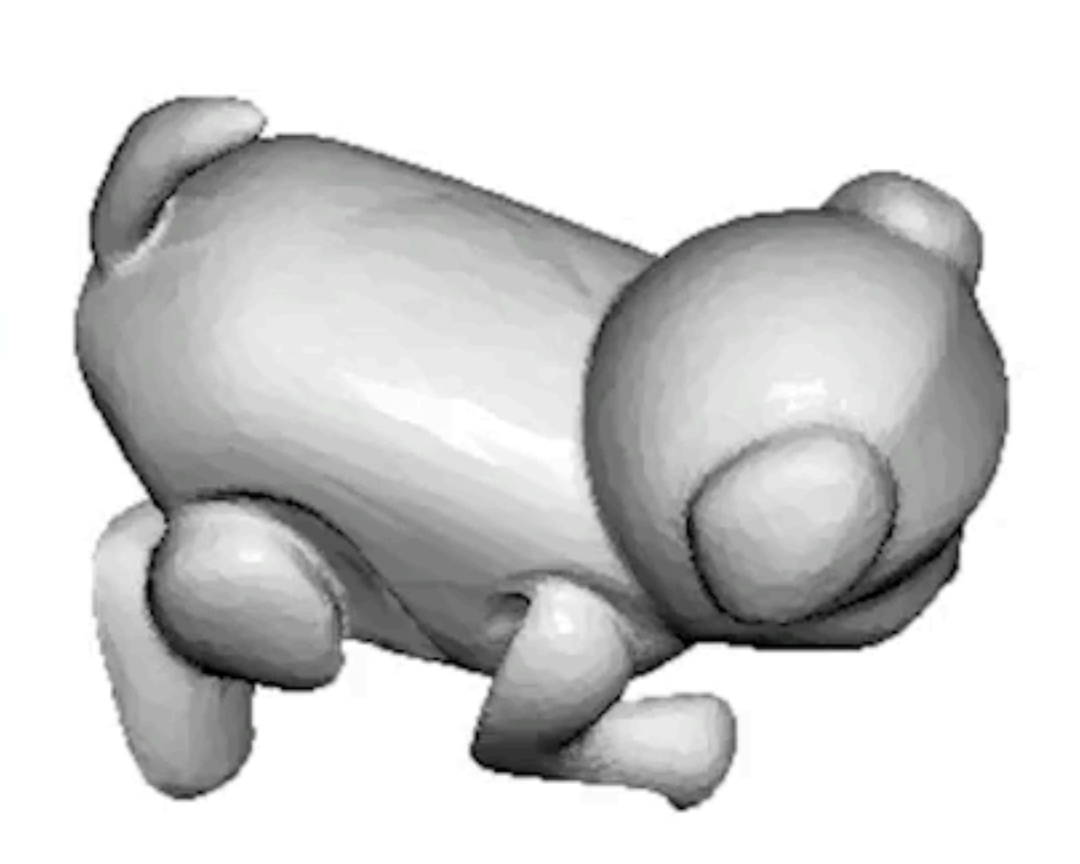

### **Goal orientation**

 $\bullet$ 

 $\overline{c}$ 

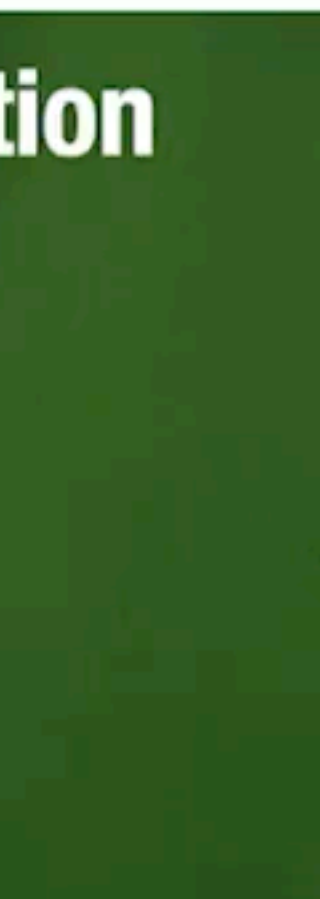

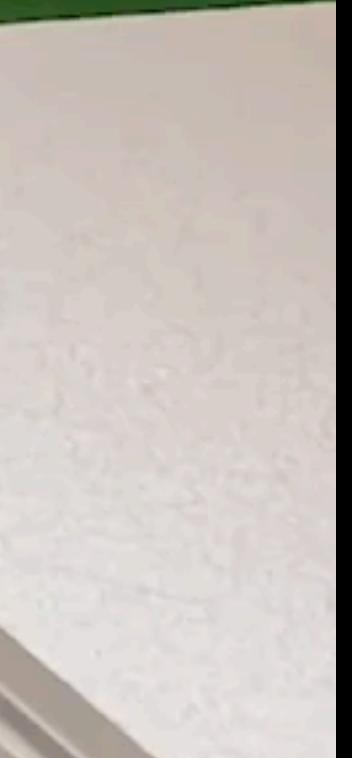

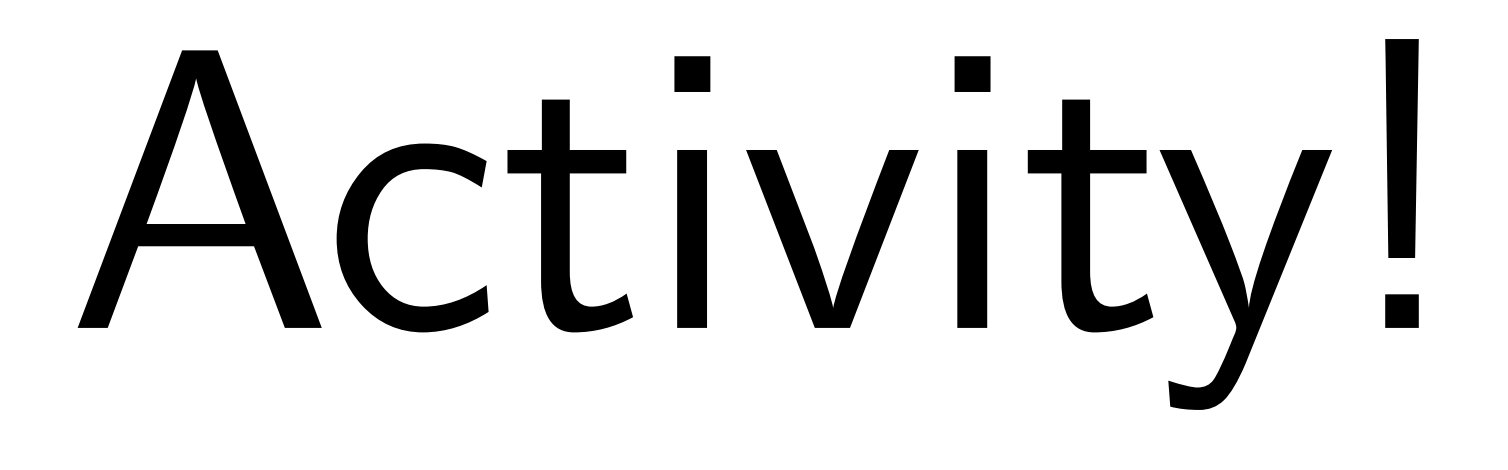

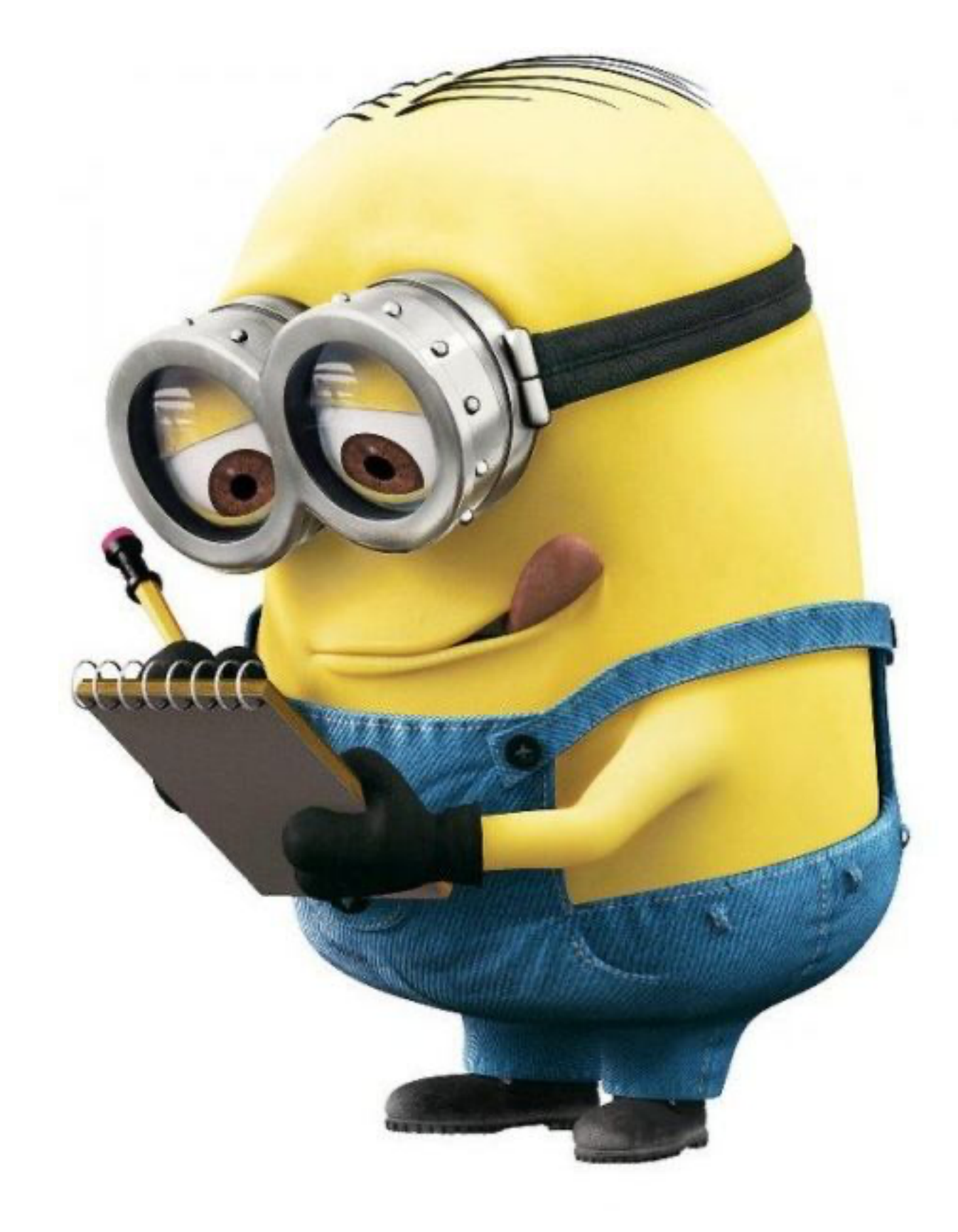

# Think-Pair-Share!

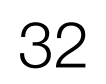

Think (30 sec): Why can't we apply OpenAI strategy to this setting? What are the challenges?

### Pair: Find a partner

Share (45 sec): Partners exchange ideas

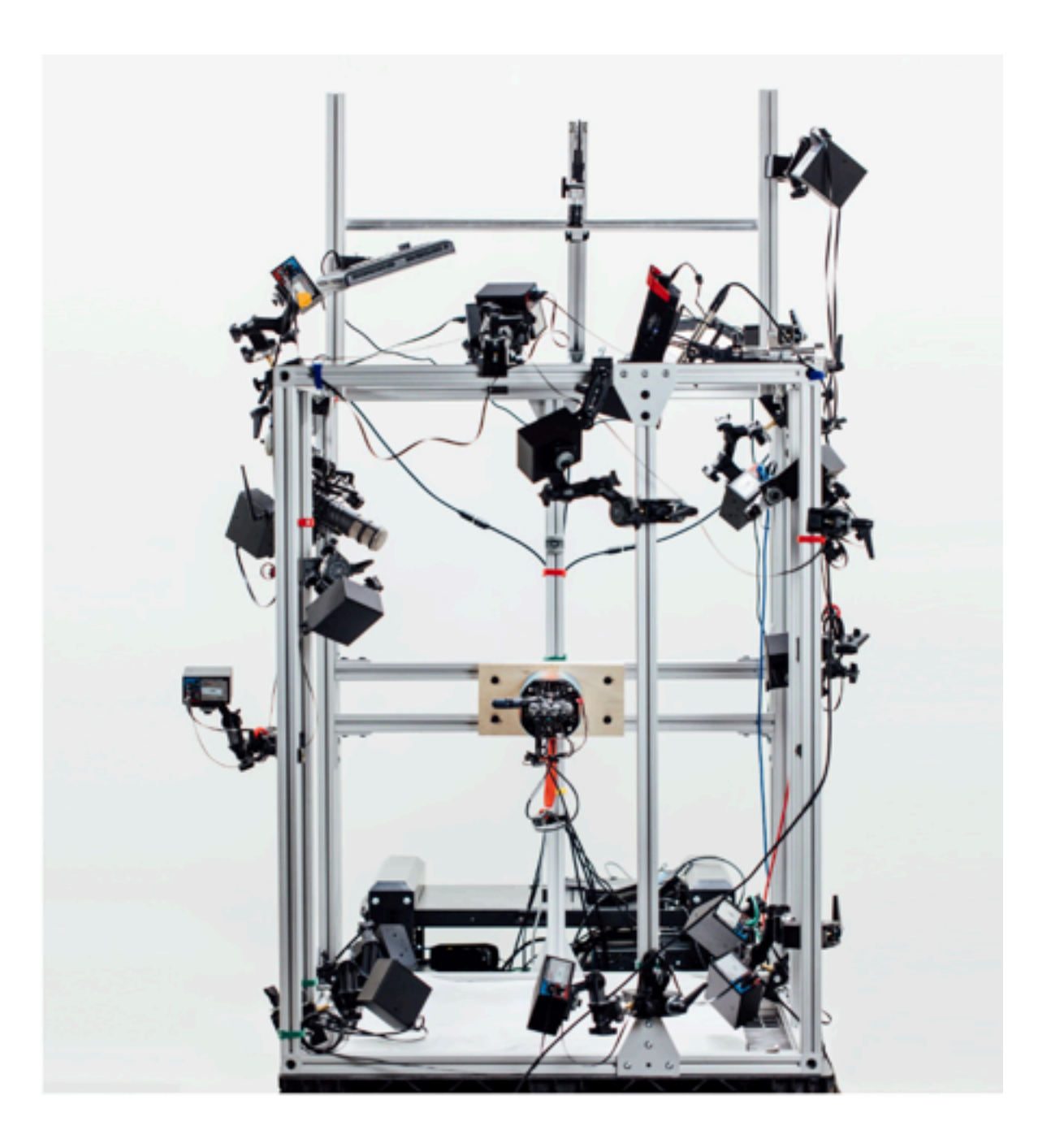

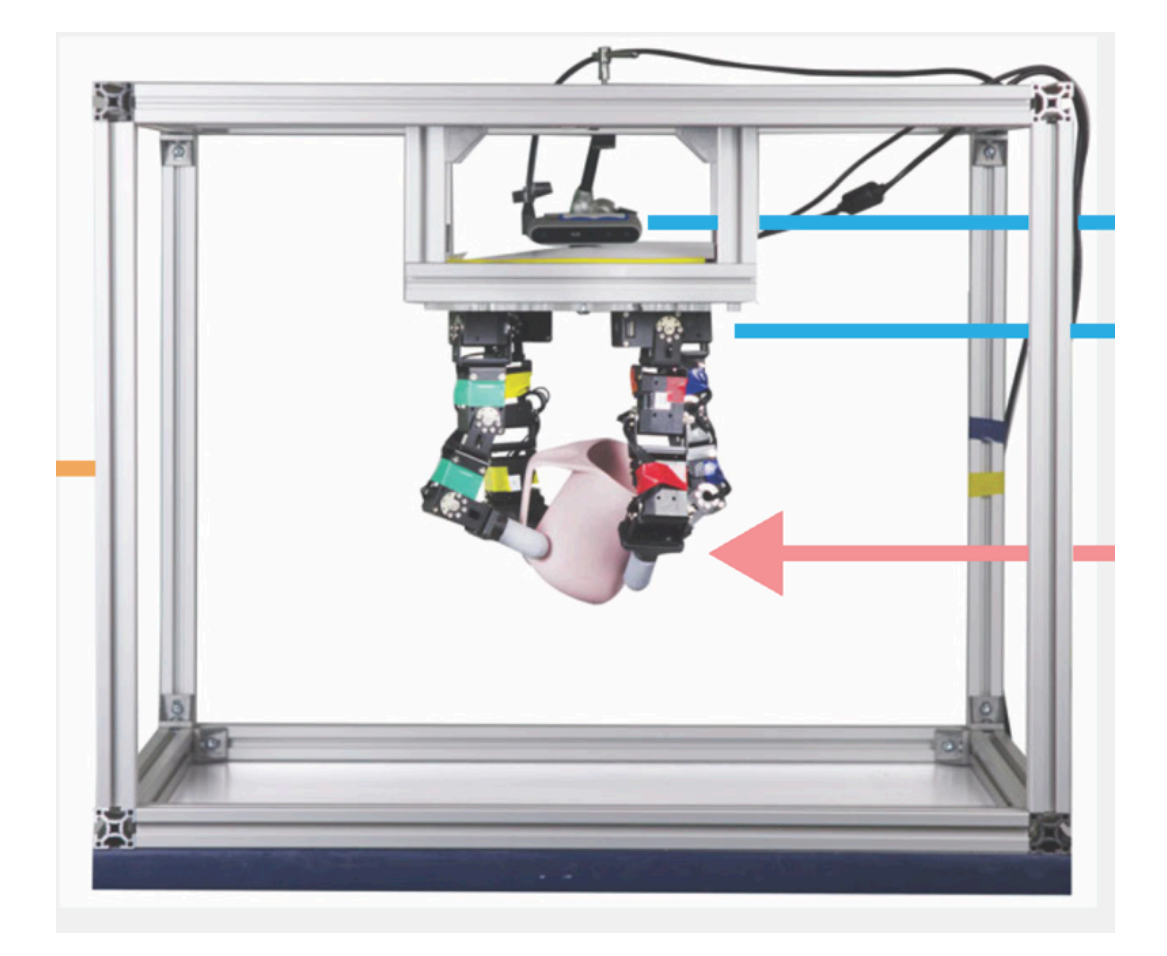

# The Challenge

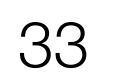

Doing RL purely based on observation data (point clouds) is very challenging

- The policy needs to learn 2 things simultaneosly:
	- 1. What are good visual features?
		- 2. What are good actions?

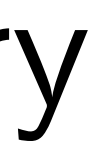

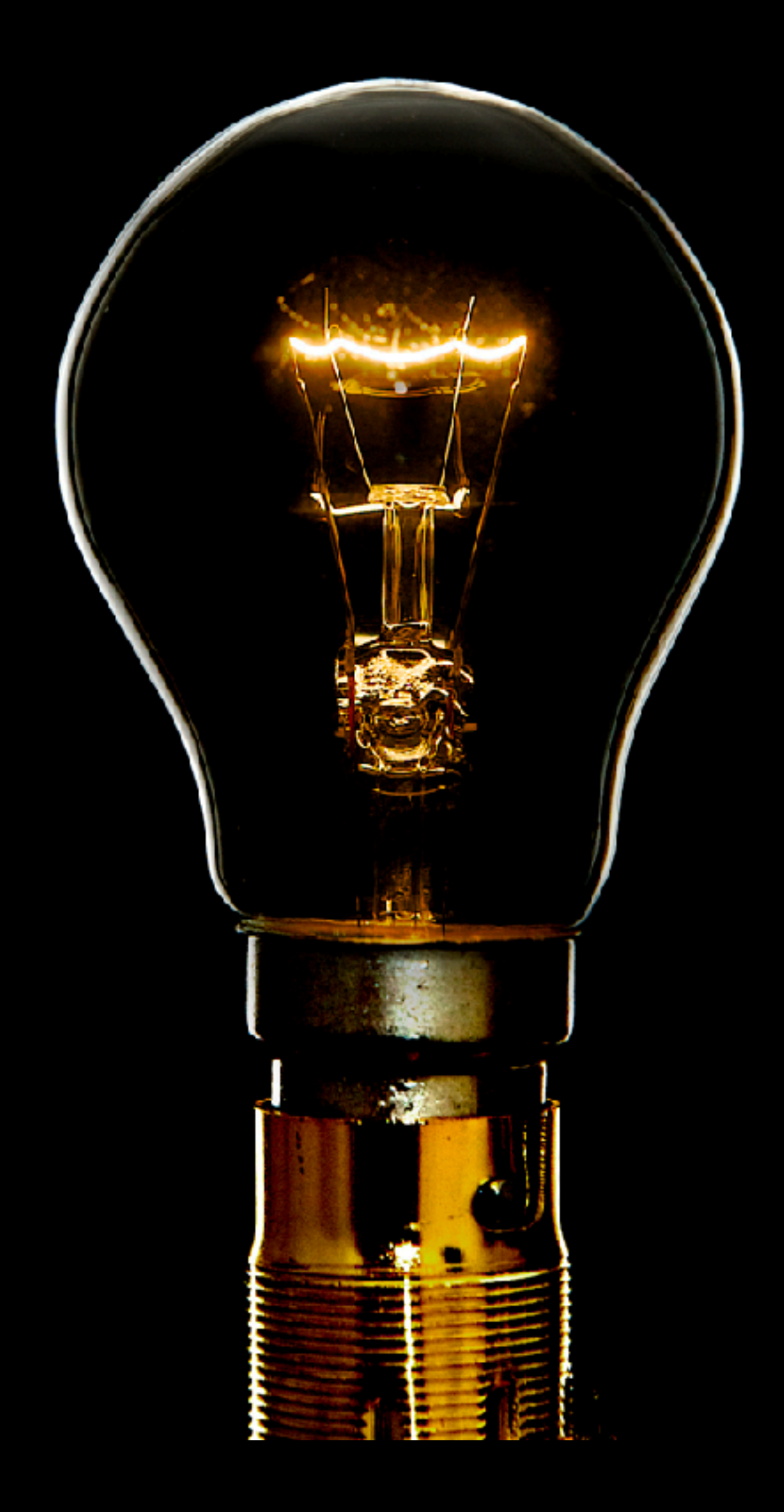

Can we train the RL using

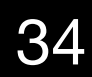

privileged information that is present in sim during training?

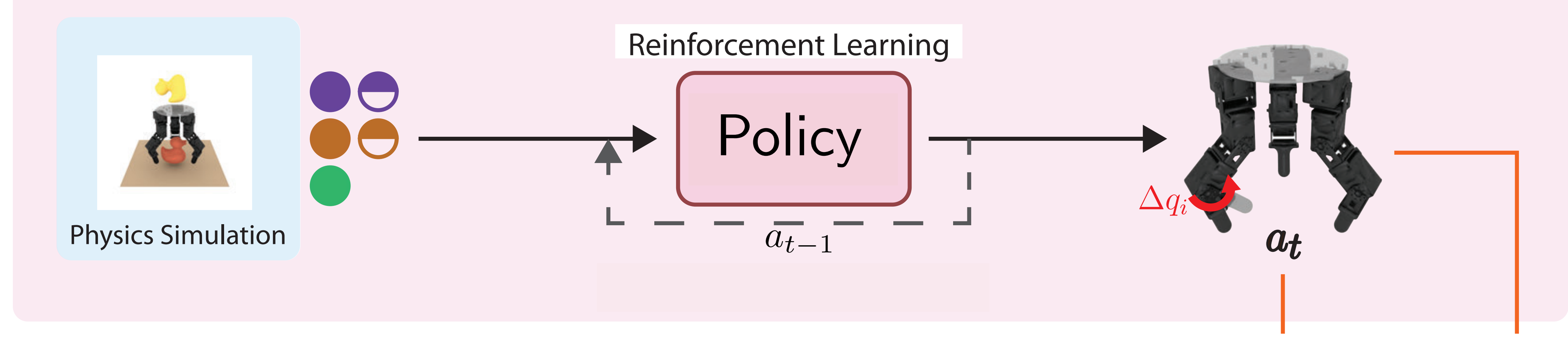

- 
- 

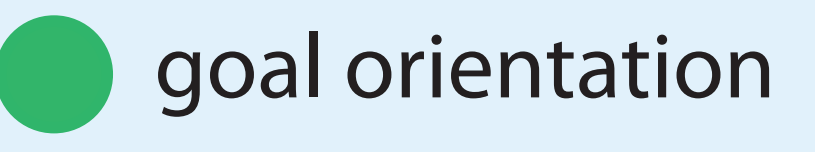

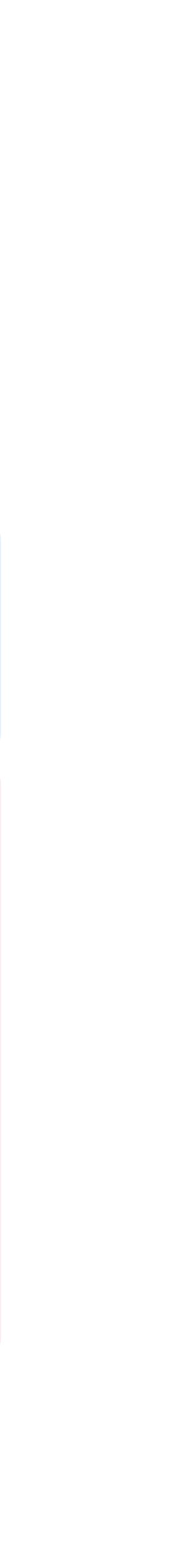

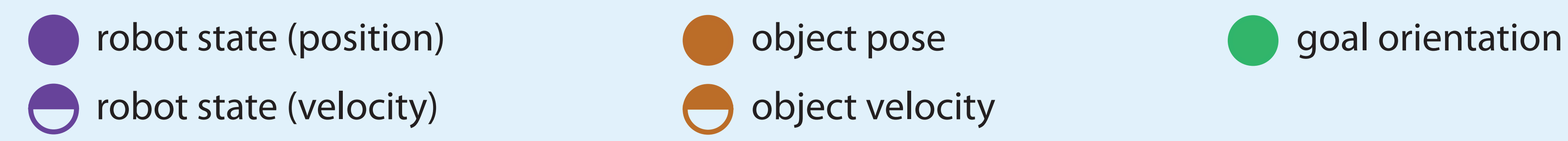

# RL with provileged information

But if we train a policy using privileged information in sim, how will we run it in real where we don't have privileged information?

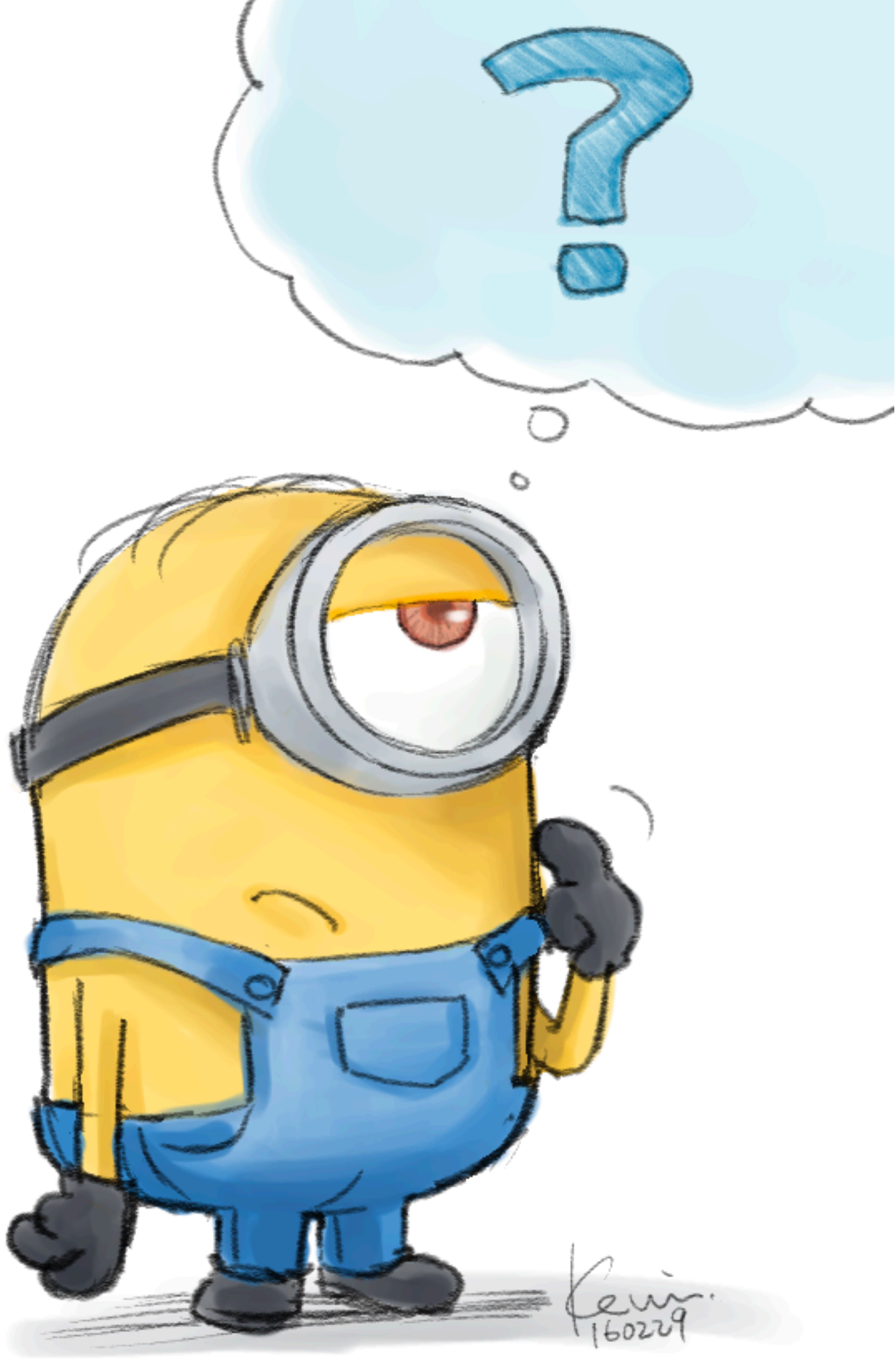

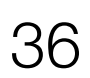

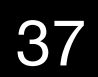

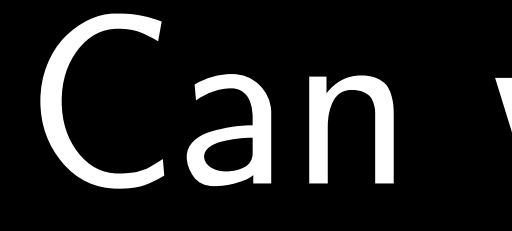

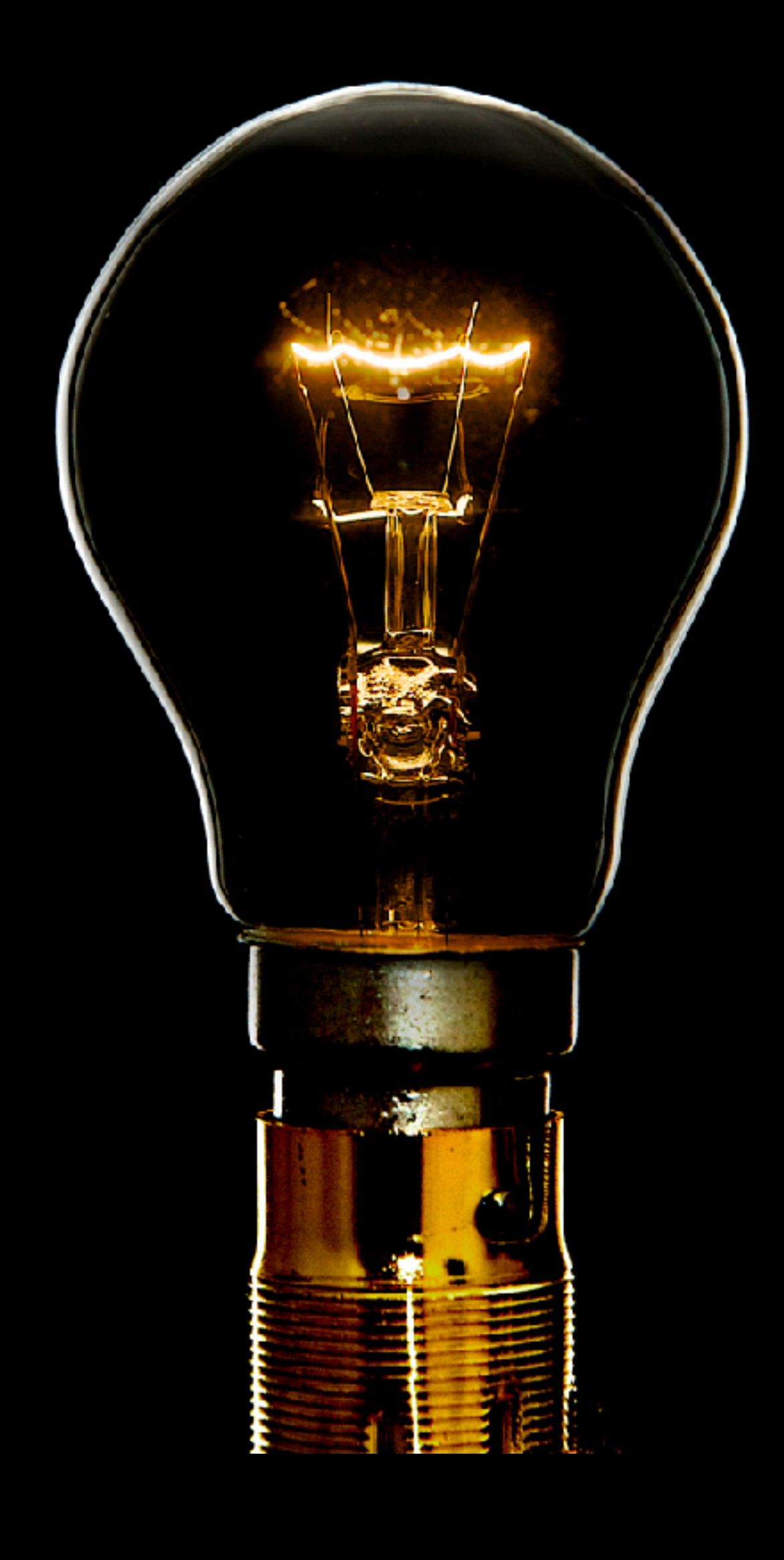

# Can we train the RL using privileged information that is

present in sim during training?

Can we imitate the RL policy with a policy that only has access to real sensor information?

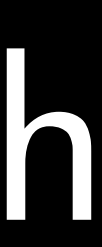

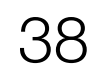

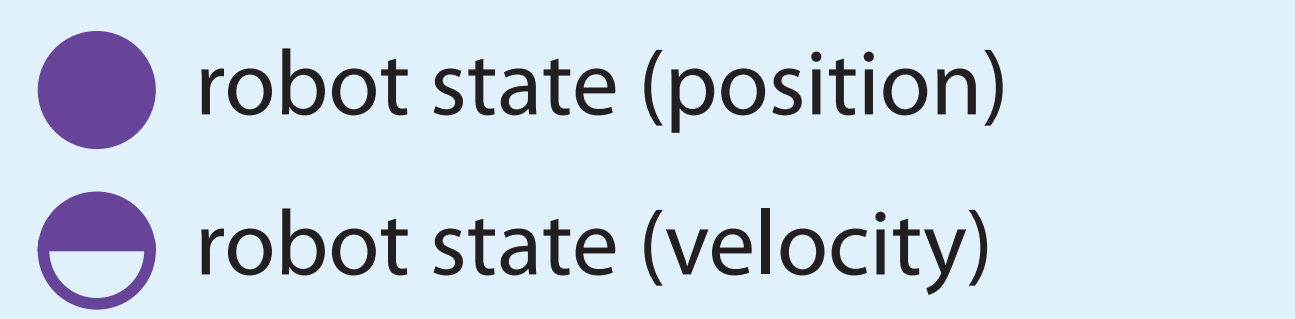

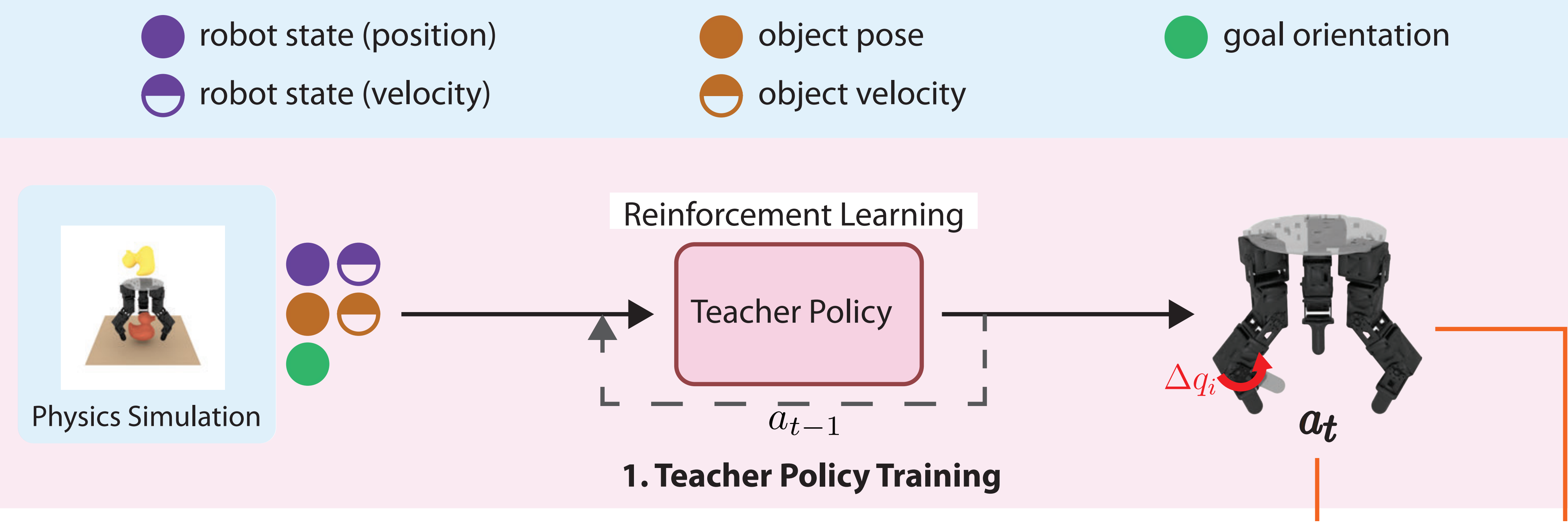

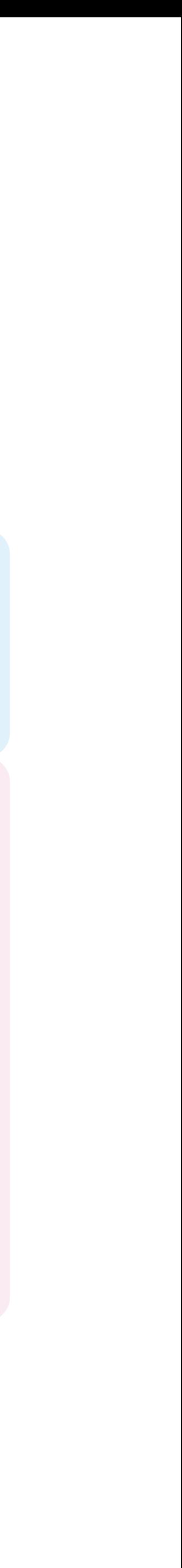

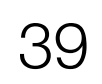

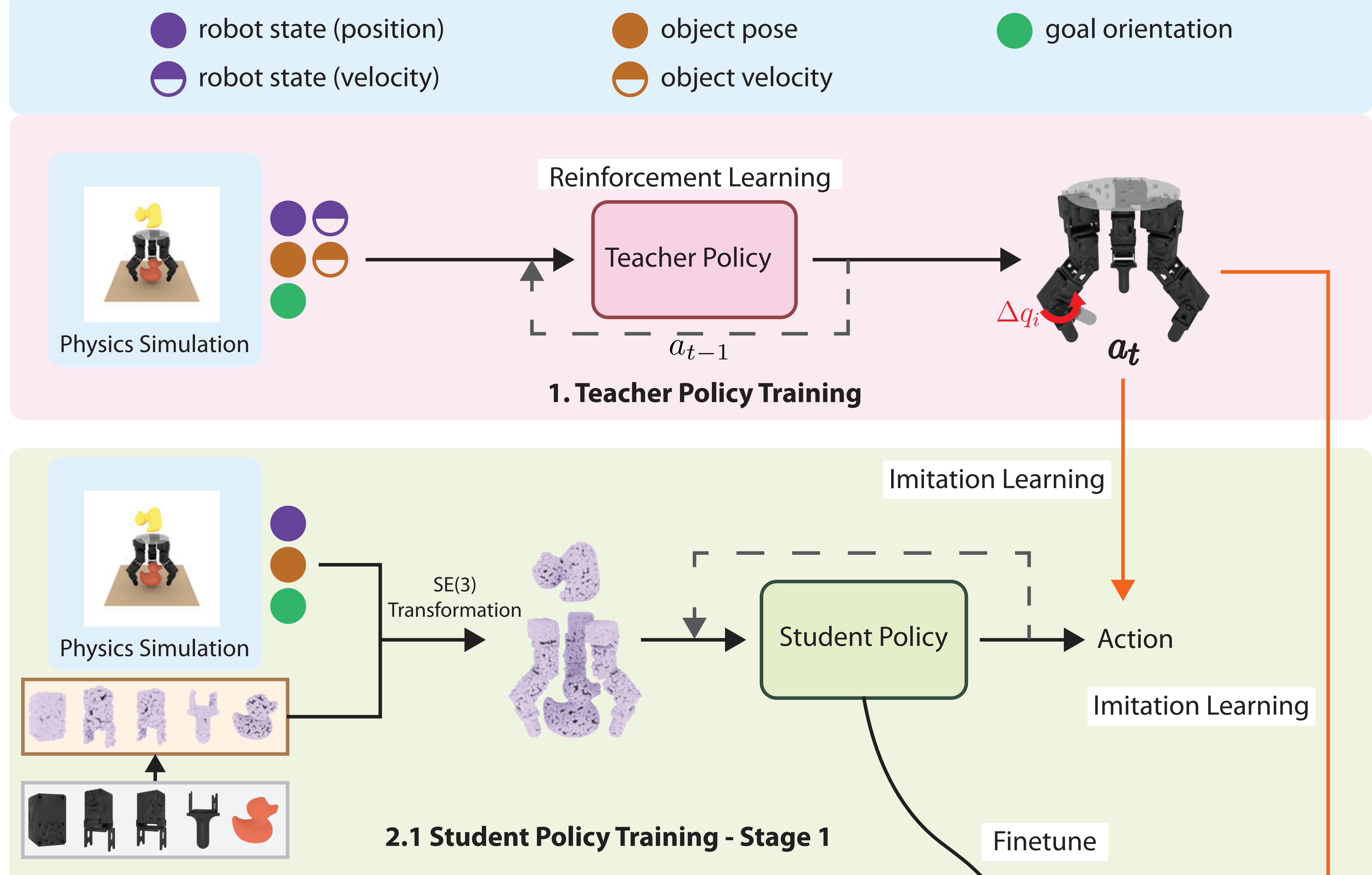

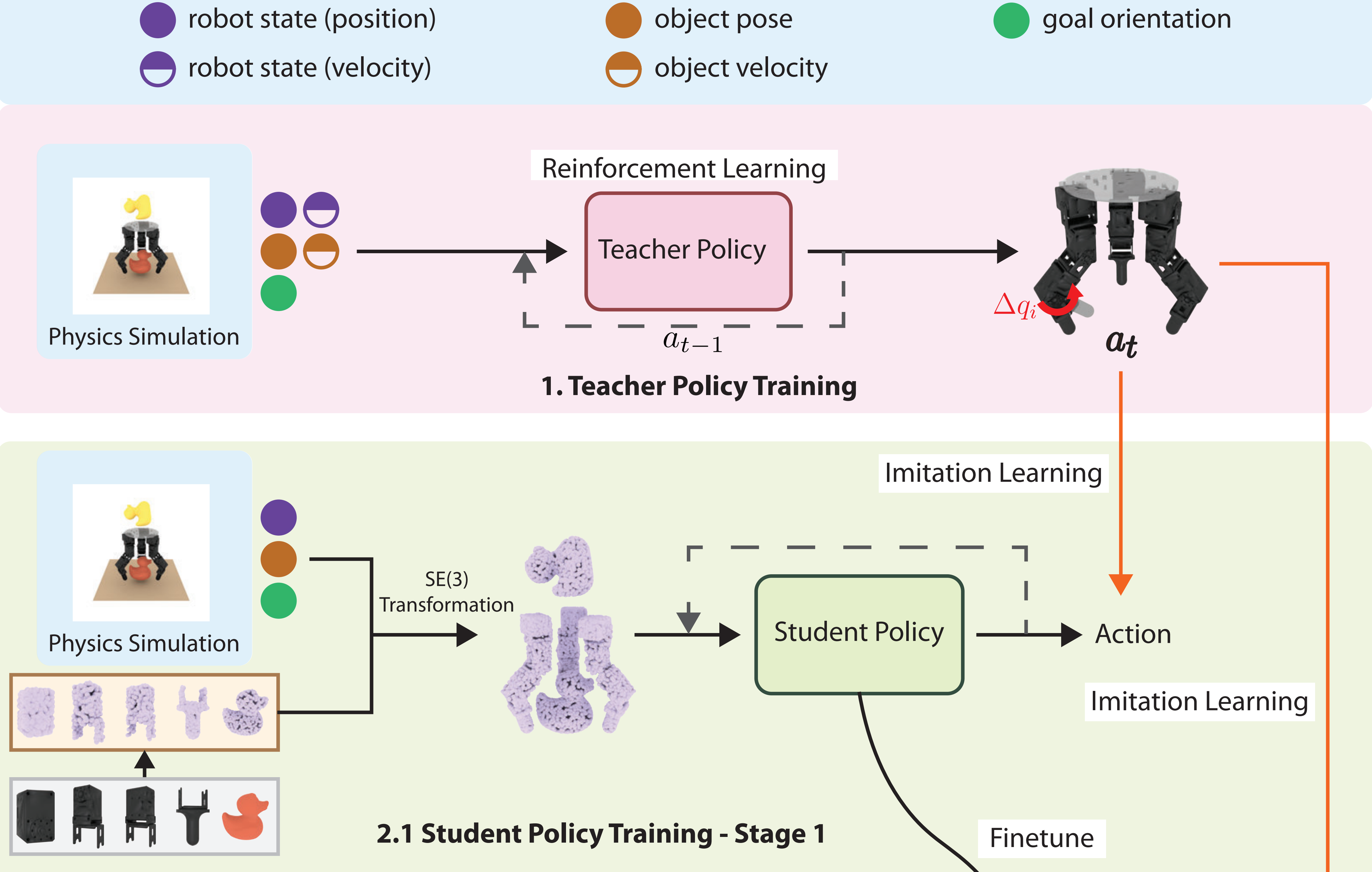

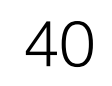

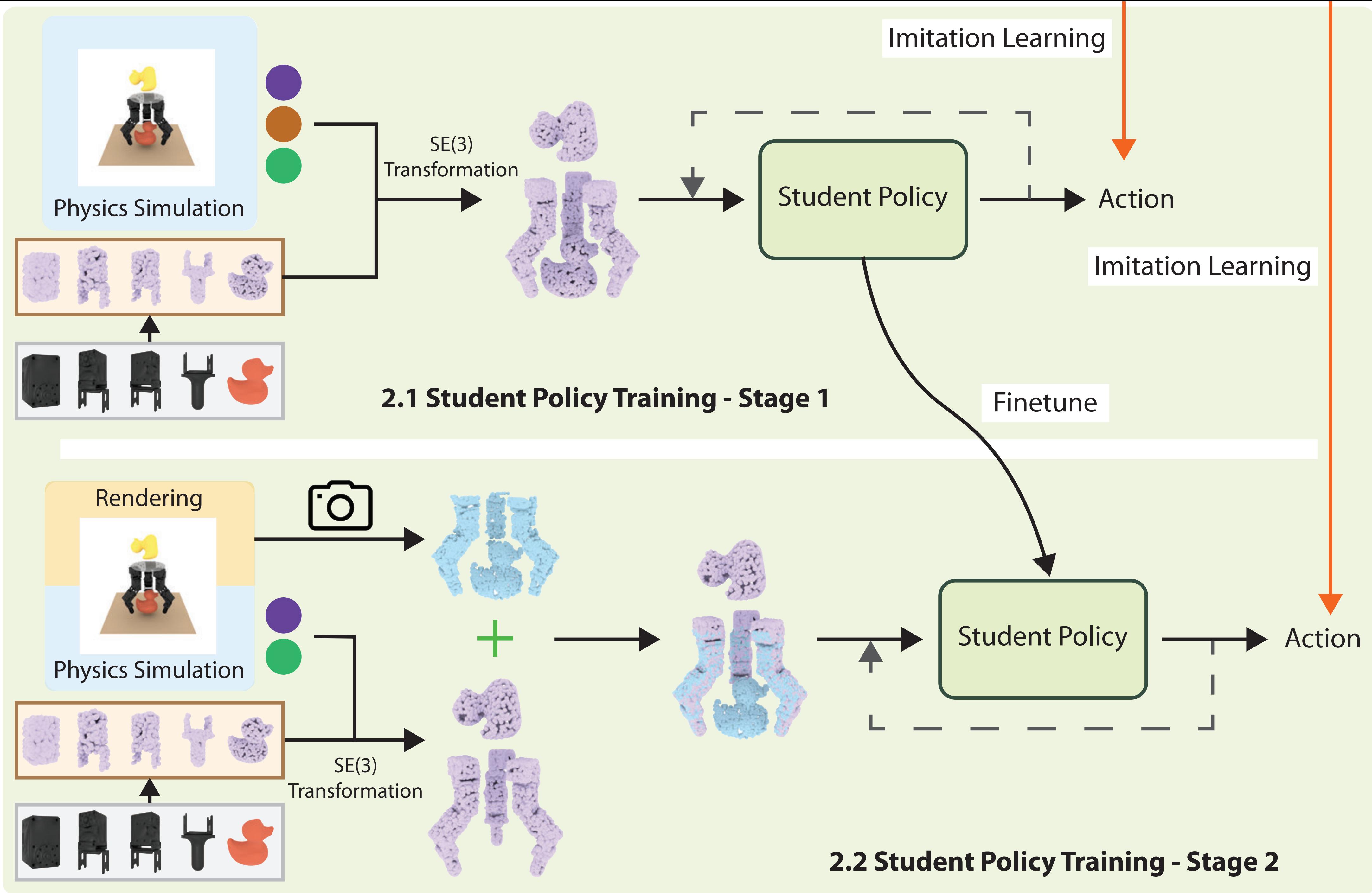

41

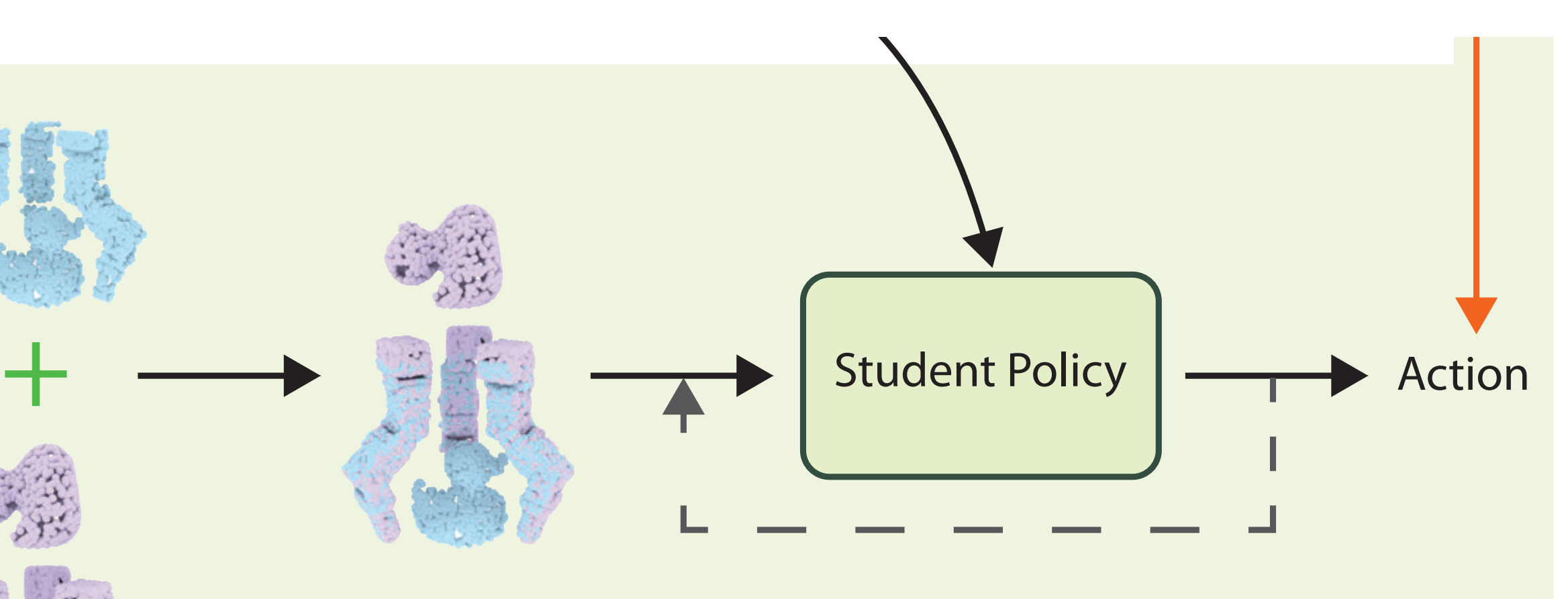

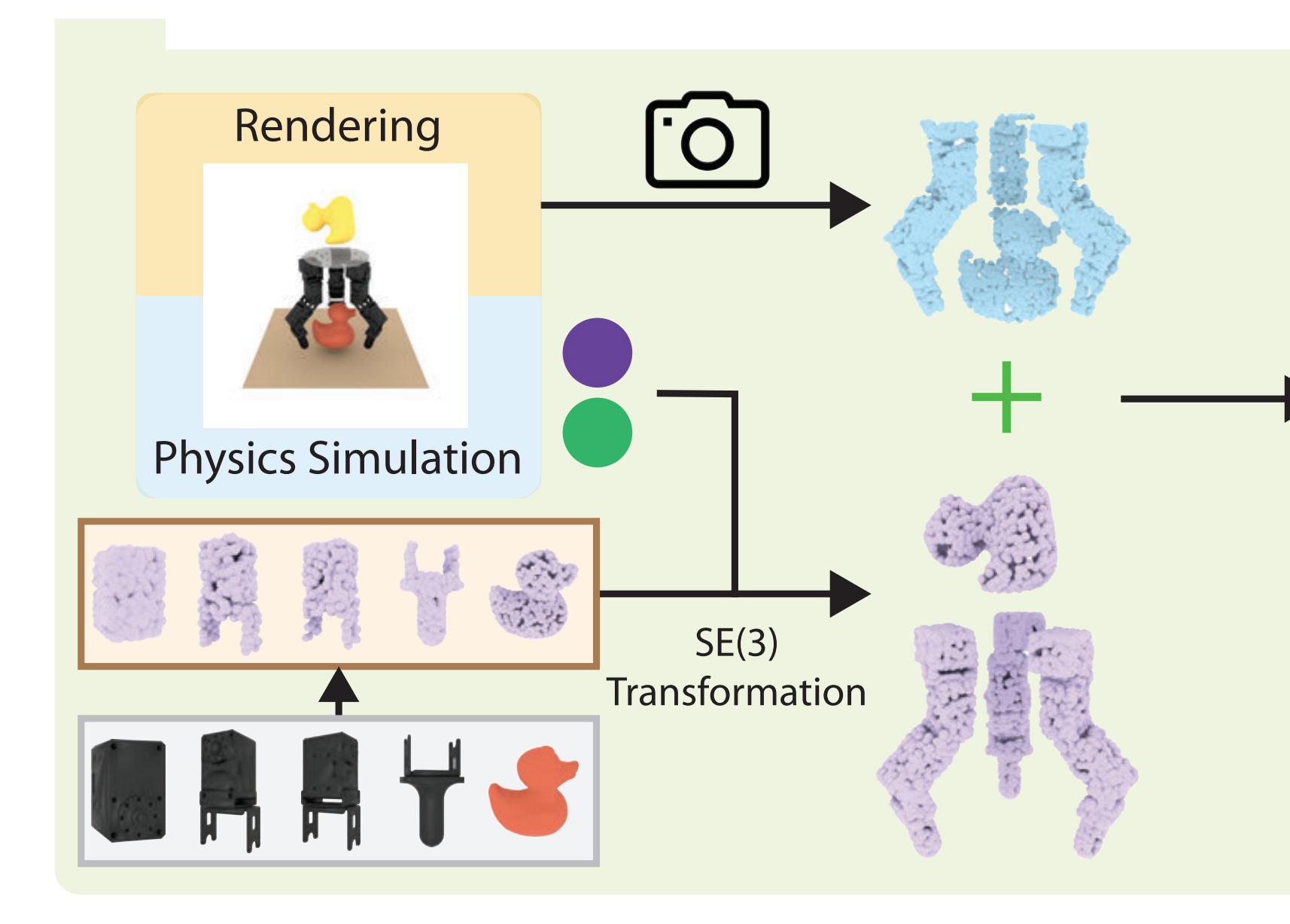

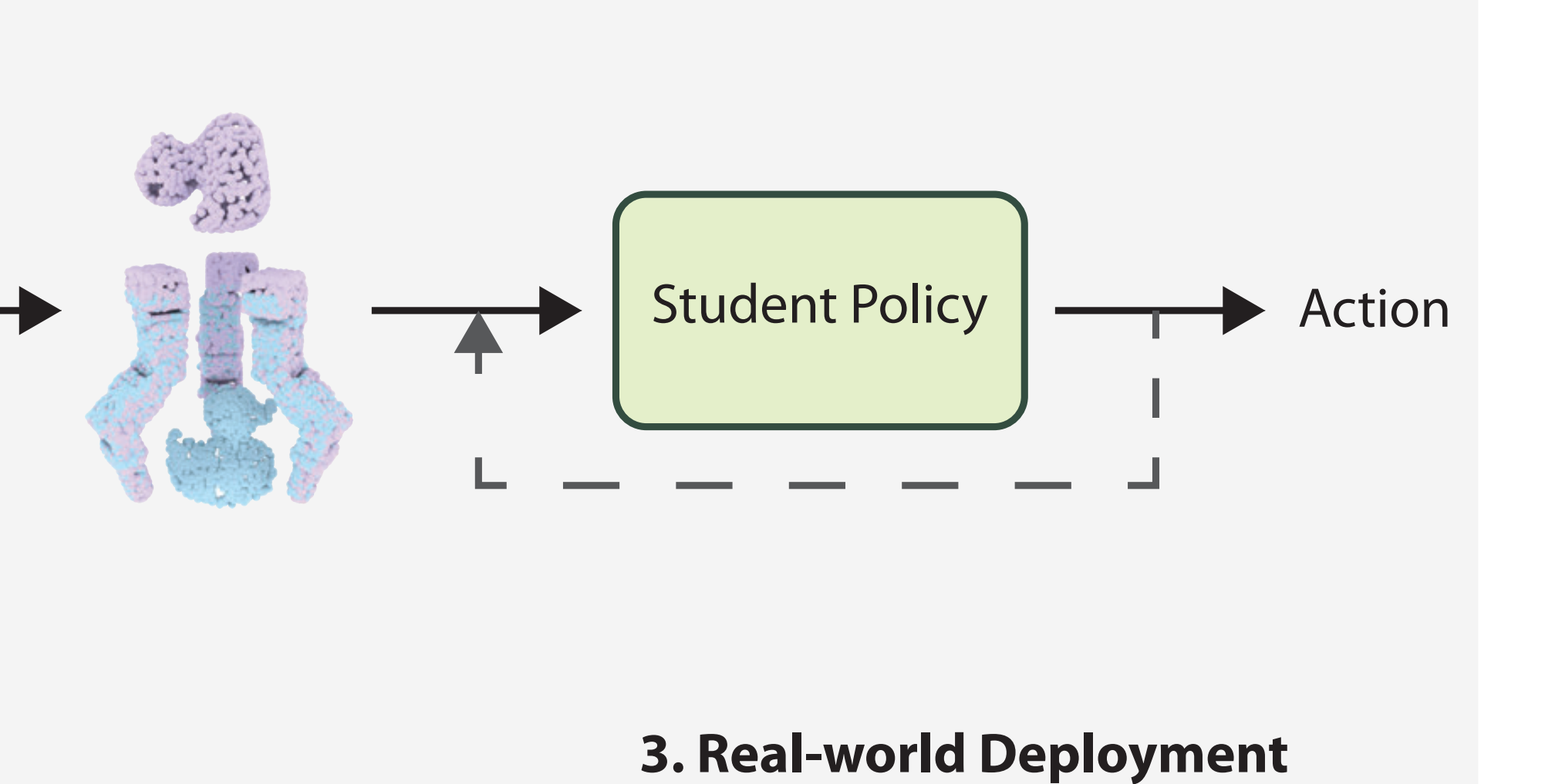

**2.2 Student Policy Training - Stage 2**

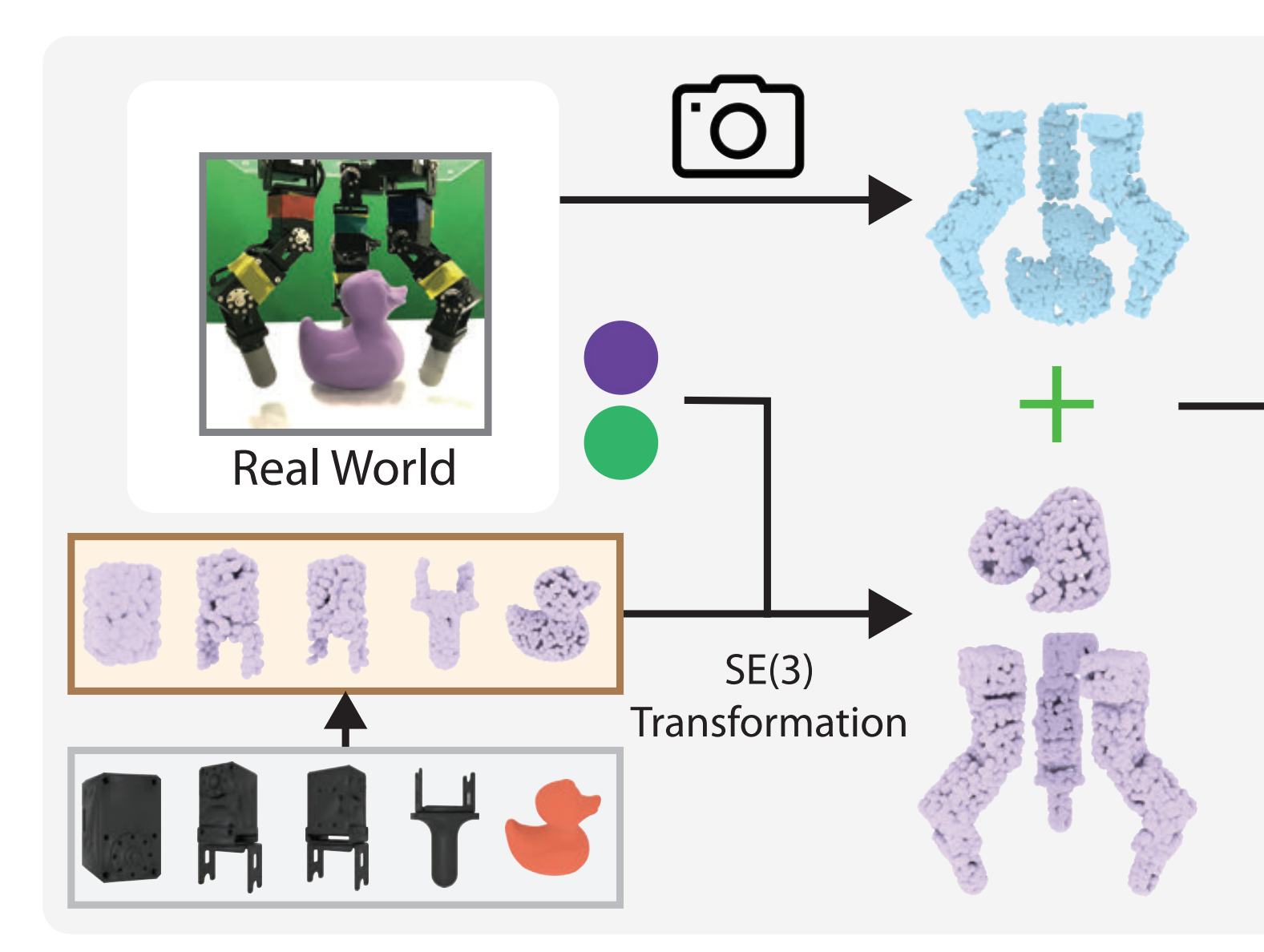

# Today's class

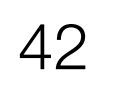

### M What are the challenges with sim2real? Case study: OpenAI Dactyl Hand

### Teacher->Student distillation

Case study: Visual Dexterity

### Imitation Learning with Privileged Information

43

How should we imitate experts that have privileged information?

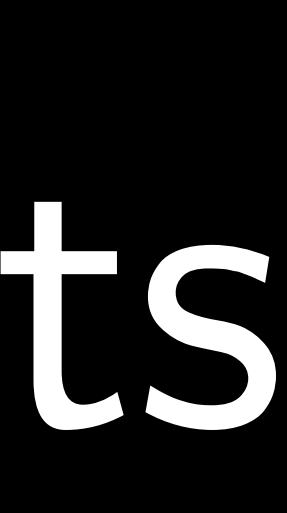

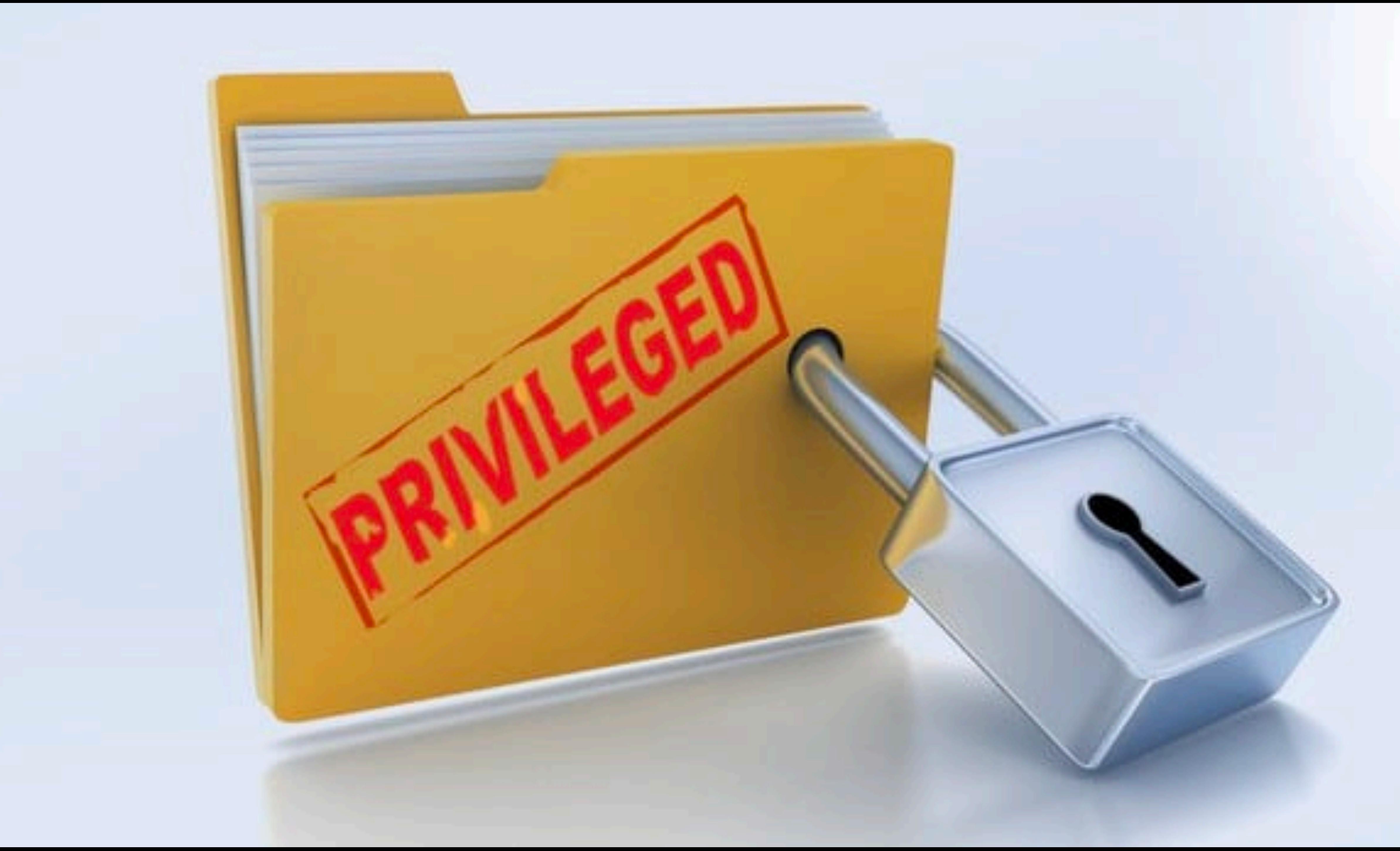

![](_page_43_Picture_1.jpeg)

![](_page_44_Picture_1.jpeg)

### Learner w/ limited sensing

![](_page_44_Picture_3.jpeg)

### Expert can see further

![](_page_44_Picture_5.jpeg)

### Imitating Experts with Privileged Information

![](_page_45_Picture_6.jpeg)

# Just do Behavior Cloning?

- 1. Collect data from experts (who know the context)
	- $S_0^*$ ,  $a_0^*$ ,  $S_1^*$ ,  $a_1^*$ , ...,  $S_T^*$
	- 2. Train a policy that maps history to action
- $h_t^*$ *t*  $= \{s_t^*, a_{t-1}^*$ ,  $S_{t-}^*$ *t*−1 ,  $\cdots$ ,  $S_{t-}^*$ *t*−*k*

$$
\qquad \qquad \mathcal{F}: h_t^* \to a_t^*
$$

# Quiz!

![](_page_46_Picture_1.jpeg)

### When poll is active respond at PollEv.com/sc2582 Send sc2582 to 22333

![](_page_47_Figure_1.jpeg)

![](_page_47_Picture_2.jpeg)

![](_page_47_Picture_3.jpeg)

# Solution: Interactively query expert

![](_page_48_Picture_1.jpeg)

![](_page_48_Picture_2.jpeg)

 $\gamma$ \*  $u_t$ 

# Solution: Interactively query expert

![](_page_49_Picture_1.jpeg)

![](_page_49_Figure_2.jpeg)

![](_page_49_Figure_3.jpeg)

![](_page_49_Figure_4.jpeg)

![](_page_49_Figure_5.jpeg)

![](_page_49_Picture_6.jpeg)

- e.g DAGGER
- 1. Roll out learner
- 2. Query Expert
- 3. Aggregate Data

![](_page_49_Figure_11.jpeg)

![](_page_49_Figure_12.jpeg)

51

Incredibly successful idea that has worked across a lot of application!

![](_page_50_Picture_2.jpeg)

# Privileged Information: Self-driving

![](_page_51_Figure_1.jpeg)

(a) Privileged agent imitates the expert

![](_page_51_Figure_3.jpeg)

(b) Sensorimotor agent imitates the privileged agent

### [Chen et al. 2020]

![](_page_51_Picture_6.jpeg)

# Privileged Information: UAV Navigation

![](_page_52_Picture_1.jpeg)

![](_page_52_Picture_2.jpeg)

[Zhang et al. 2016]

![](_page_52_Picture_4.jpeg)

# Privileged Information: Legged Locomotion

[Lee et al. 2020]

![](_page_53_Picture_7.jpeg)

![](_page_53_Picture_8.jpeg)

Teacher Policy

![](_page_53_Figure_1.jpeg)

![](_page_53_Figure_2.jpeg)

![](_page_53_Picture_3.jpeg)

![](_page_53_Picture_4.jpeg)

Imitate

# Privileged Information: Motion Planning

### $\mathbf{r}$ [Choudhury et al. '2018] the open list is chosen and ( *<sup>t</sup>, at*) is featurized as *ft*. Step 4: A clairvoyant oracle ⇡OR is given full access to world map to compute the cumulative

![](_page_54_Picture_4.jpeg)

![](_page_54_Picture_5.jpeg)

![](_page_54_Picture_6.jpeg)

![](_page_54_Picture_7.jpeg)

![](_page_54_Picture_8.jpeg)

![](_page_54_Picture_9.jpeg)

![](_page_54_Figure_1.jpeg)

 $\partial^2 \mathcal{A} d \partial^2 \{f_t^A \partial^2 \partial^2 f_t^C \}$  addata  $\operatorname{gll}$ i $\lim_{\mathrm{H}\to\infty}$  $\psi_t$  $\mathbb{E}% \left\{ \mathcal{F}_{\alpha}\right\} =\mathbb{E}\left\{ \mathcal{F}_{\alpha}\right\}$  and  $\mathcal{F}_{\alpha}$  $\frac{1}{2}$  is the distribution of  $\frac{1}{2}$  and  $\frac{1}{2}$  and  $\frac{1}{2}$  $R$ oonlactionith oracle water  $\alpha$ dd $\frac{d}{d}$  $\operatorname{gclim}_{\operatorname{Hilx}}$ with politte a  $\operatorname{gclim}_{\mathbb{F}_2}$ to get historyeatt  $\frac{1}{2}$ *p* recettion  $a$  and  $\infty$  and  $\infty$  and  $a$  $a_t$  featurize (add $a_t$ )  $f_t$ a $\mathcal{Q}$ f $_t$  $R$ olle autowith oracle  $\pi_{\rm OR}$ Learndair Search Heuristic  $\mathcal{O}$ ptimal Value Function

# Privileged Information: Motion Planning

![](_page_55_Picture_1.jpeg)

### [Choudhury et al. '2018]

![](_page_55_Picture_4.jpeg)

![](_page_55_Picture_5.jpeg)

![](_page_55_Picture_2.jpeg)

# Privileged Information: 3D Mapping

![](_page_56_Picture_1.jpeg)

![](_page_56_Picture_2.jpeg)

### [Choudhury et al. '2016]

![](_page_56_Picture_6.jpeg)

![](_page_56_Picture_3.jpeg)

![](_page_56_Picture_4.jpeg)

# Privileged Information: Outside of robotics

![](_page_57_Figure_1.jpeg)

[Lee et al 2020] Distillation in Computer Vision

![](_page_57_Figure_3.jpeg)

[Kim and Rush 2019]

![](_page_57_Picture_6.jpeg)

Distillation in NLP

# Today's class

![](_page_58_Picture_5.jpeg)

### M What are the challenges with sim2real? Case study: OpenAI Dactyl Hand

### Teacher->Student distillation

Case study: Visual Dexterity

### Imitation Learning with Privileged Information